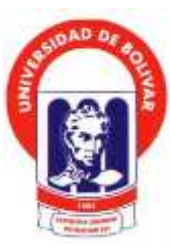

**UNIVERSIDAD ESTATAL DE BOLÍVAR**

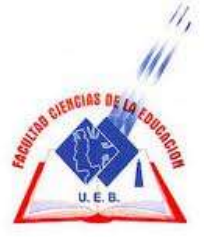

# **FACULTAD EN CIENCIAS DE LA EDUCACIÓN, SOCIALES, FILOSÓFICAS Y HUMANÍSTICAS**

# **ESCUELA DE CIENCIAS DE LA INFORMÁTICA**

**CARRERA DE INFORMÁTICA EDUCATIVA** 

**MANUAL INTERACTIVO PARA FORTALECER EL PROCESO ENSEÑANZA EN LA CREACIÓN DE PÁGINAS WEB DIRIGIDAS A LOS ESTUDIANTES DEL TERCER AÑO DE BACHILLERATO, ESPECIALIDAD APLICACIONES INFORMÁTICAS DE LA UNIDAD EDUCATIVA "16 DE MAYO "DEL CANTÓN QUINSALOMA PROVINCIA DE LOS RÍOS, EN EL PERIODO ACADÉMICO 2017-2018.**

**AUTORAS:**

# **ZURITA BAÑOS ANDREINA XIOMARA BELTRÁN MESTANZA KARLA MARIBEL**

# **TUTOR:**

# **ING. JONATHAN CÁRDENAS**

**PROYECTO TECNOLÓGICO EDUCATIVO PRESENTANDO EN LA OPCIÓN A OBTENER EL TÍTULO DE LICENCIADAS EN CIENCIAS DE LA EDUCACIÓN, MENCIÓN INFORMÁTICA EDUCATIVA.**

# <span id="page-1-0"></span>**I. DEDICATORIA**

Este proyecto se lo dedico a mi Dios quién supo guiarme por el buen camino, darme fuerzas para seguir adelante en los problemas que se presentaban, enseñándome a encarar las adversidades sin perder nunca la fe ni desfallecer en el intento. Para mis padres y abuelitos paternos por su apoyo, consejos, comprensión, amor, ayuda en los momentos difíciles, y por ayudarme con los recursos necesarios para estudiar. Me han dado todo lo que soy como persona, mis valores, mis principios, mi carácter, mi empeño, mi perseverancia, mi coraje para conseguir mis objetivos. Gracias también a mis queridos compañeros, que me apoyaron y me permitieron entrar en su vida formando amistades durante estos años de convivir dentro del salón de clase.

Andreina Zurita.

A Dios por haberme dado la vida, por acompañarnos día a día, por su cuidado y fortaleza permitirnos llegar a este momento tan importante de mi formación personal a mis padres amados por su amor puro e incondicional y pilar fundamental de mi vida, por brindarme valores y sabios consejos y confianza depositada en mí, a mi querido esposo por su compañía y apoyo y amor que me da fuerza y aliento para seguir adelante en esta meta más para mí, demostrando ejemplo del caminar de la vida.

Karla Beltrán.

#### <span id="page-2-0"></span>**II. AGRADECIMIENTO**

Primeramente, agradezco a DIOS por darme siempre aliento de vida, y quitarme el miedo a seguir adelante. A la Universidad Estatal De Bolívar por haberme aceptado ser parte de ella y abierto las puertas de su seno educativo para poder estudiar mi carrera, así como también a los diferentes docentes que brindaron sus conocimientos y su apoyo para seguir adelante día a día. Agradezco también a mi tutor de proyecto el Ing. Jonathan Cárdenas por haberme brindado la oportunidad de recurrir a su capacidad y conocimiento científico, así como también haberme tenido toda la paciencia del mundo para guiarme durante todo el desarrollo del proyecto. A mis padres y abuelitos paternos por su apoyo incondicional con los recursos necesarios para mis estudios. Mi agradecimiento también va dirigido a la Unidad Educativa "16 de Mayo" Lcda. Teodora Burgos por haber aceptado que se realice mi proyecto en su prestigioso plantel educativo. Y para finalizar, también agradezco a todos los que fueron mis compañeros de clase durante todos los niveles de Universidad ya que gracias al compañerismo, amistad y apoyo moral han aportado en un alto porcentaje a mis ganas de seguir adelante en mi carrera profesional.

# <span id="page-3-0"></span>**III. CERTIFICACIÓN DEL TUTOR**

**Ing. Jonathan Patricio Cárdenas Benavides M.Sc**.

#### **CERTIFICA**

Que el informe final del trabajo de la Propuesta Tecnológica Educativa titulado **"MANUAL INTERACTIVO PARA FORTALECER EL PROCESO DE ENSEÑANZA EN LA CREACIÓN DE PÁGINA WEB DIRIGIDA A LOS ESTUDIANTES DEL TERCER AÑO DE BACHILLERATO, ESPECIALIDAD APLICACIONES INFORMÁTICAS DE LA UNIDAD EDUCATIVA "16 DE MAYO" DEL CANTÓN QUINSALOMA PROVINCIA DE LOS RÍOS, EN EL PERIODO ACADÉMICO 2017-2018"**  Elaborado por los autores Zurita Baños Andreina Xiomara y Beltrán Mestanza Karla Maribel, Egresadas de la carrera de Informática Educativa de la Faculta de Ciencias de la Educación, sociales, Filosóficas y Humanística de la Universidad Estatal de Bolívar, ha sido debidamente revisado e incorporado las recomendaciones emitidas en las asesorías en tal virtud autorizo su presentación para su aprobación respectiva.

Es todo cuanto puedo certificar en honor a la verdad, facultando a los interesados dar el presente documento el uso legal que estimen conveniente.

Guaranda octubre del 2017

formulhon CH

**Ing. Jonathan Patricio Cárdenas Benavides M.Sc. Tutor**

# <span id="page-4-0"></span>**AUTORÍA NOTARIADA**

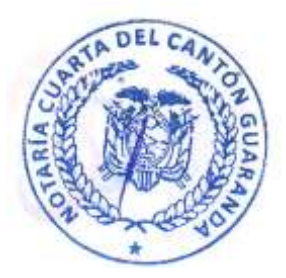

Las ideas, criterios y propuesta expuestos en el presente informe final de la Propuesta Tecnológica Educativa, es de exclusiva responsabilidad de las autoras

Quant 200

Zurita Baños Andreina Xiomara **Beltrán Mestanza Karla** Maribel

Karla Bollian

C.I:1204662579 C.I:1206361568

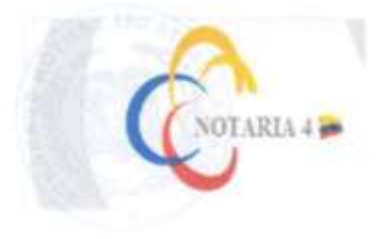

DRA. MSc. GINA CLAVIJO CARRION Notaria Cuarta del Cantón Guaranda.

#### ESCRITURA Nº 20170201004P01015

#### DECLARACIÓN JURAMENTADA OTORCA: KARLA MARIBEL BELTRAN MESTANZA v ANDREINA XIOMARA ZURITA BAÑOS **CUANTIA: INDETERMINADA** DI 2 COPIA

En el Cantón Guaranda, Provincia de Bolívar, República del Euuador, a los siste días del mes de noviembre del año dos mil diecisiete, ante mi DRA, MSC, GINA LUCIA CLAVIJO CARRIÓN, NOTARIA CUARTA DEL CANTÓN GUARANDA comparecen con plena capacidad. libertad y conocimiento, a la celebrazion da la presentes esaritura; la sañora y señorita respectivamente KARLA MARIBEL BELTRAN MESTANZA y ANDREINA XIOMARA ZURITA BAÑOS, por sus propins y personales derechos en calidad de OTORGANTES. Las comparezientes declaren ser de nacionalidad constoriana, mayores de edad, de estado civil casada y soltera, respectivamente, de ocupación estudiantes, demiciliados en la provincia Los Rios, cantón Quinsaloma, parroquia Quinsaloma, de paso por este canton Guaranda, hábiles en derecho para contratar y contraer obligaciones, a quienes de conocer doy fe, en virtud de haberme exhibido sus documentos de identificación en base a la cual obtengo la certificación de datos biométricos del Registro Civil, mixmo que agrego a esta esaritura como documentos habilitantes. Advertido el compareciente por mi la Notaria de los efectos y resultados de esta escritura, así como examinados que fue en forma aislada y separa de que comparece al otorgamiento de esta escritura sin conceión, umenazas, temor reverencial, ni promosa o seducción, declara: Nosotras, señoras KARLA MARIBEL BELTRAN MESTANZA y ANDREINA XIOMARA ZURITA BAÑOS, portadores de la cedala de ciudadantas número cero cinco cero dos síete cero ocho ncho seis guion cero y uno viete dos uno ocho cuatro uneve uno cero guion cinco, declaro que los sriberios e ideas emitidos en el prevente trabajo de investigazión titulado MANUAL INTERACTIVO PARA FORTALECER EL PROCESO ENSEÑANZA EN LA CREACIÓN DE PAGINAS WEB DIRIGIDAS A LOS ESTUDIANTES DEL TERCER AÑO DE BACHILLERATO ESPECIALIDAD APLICACIONES INFORMÁTICAS DE LA UNIDAD EDUCATIVA "16 DE MAYO" DEL CANTÓN QUINSALOMA PROVINCIA DE LOS RÍOS, EN EL PERIODO ACADEMICO 2017-2018. En el provecto de investigación previo a la obtención del Título de Livenciados en Ciencias de la Educación, mención Informática Educativa, ororgado por la Universidad Estatal de Bolivar a través de la Facultad de Ciencias de la Educación Sociales, Filosóficas y Humanisticas. - Es todo cuanto puedo declarar en honor a la verdad.- Para su atorgamiento se observaron los preceptos de ley y leida que les fue a los comparecientes integramente, per mi la Notaria, aquella se ratifica en todas sus partes y firmas conmigo en unidad de acto, incorporando al protocolo de esta Notaria la presente escritura de Declaración 

Karla Bellion SRA. KARLA MARIBEL BELTRAN MESTANZA. c.c.  $120636156 - 8$ 

 $TAT$ SETA. ANDREINA XIOMARA ZURITA BANOS DEL CA c.c.  $1204662579$ MSc. GINA **UCIA CLAY**  $(130)$   $CA$ **DRA** NOTARIA CUARTA DEL CANTÓN GU

<span id="page-6-0"></span>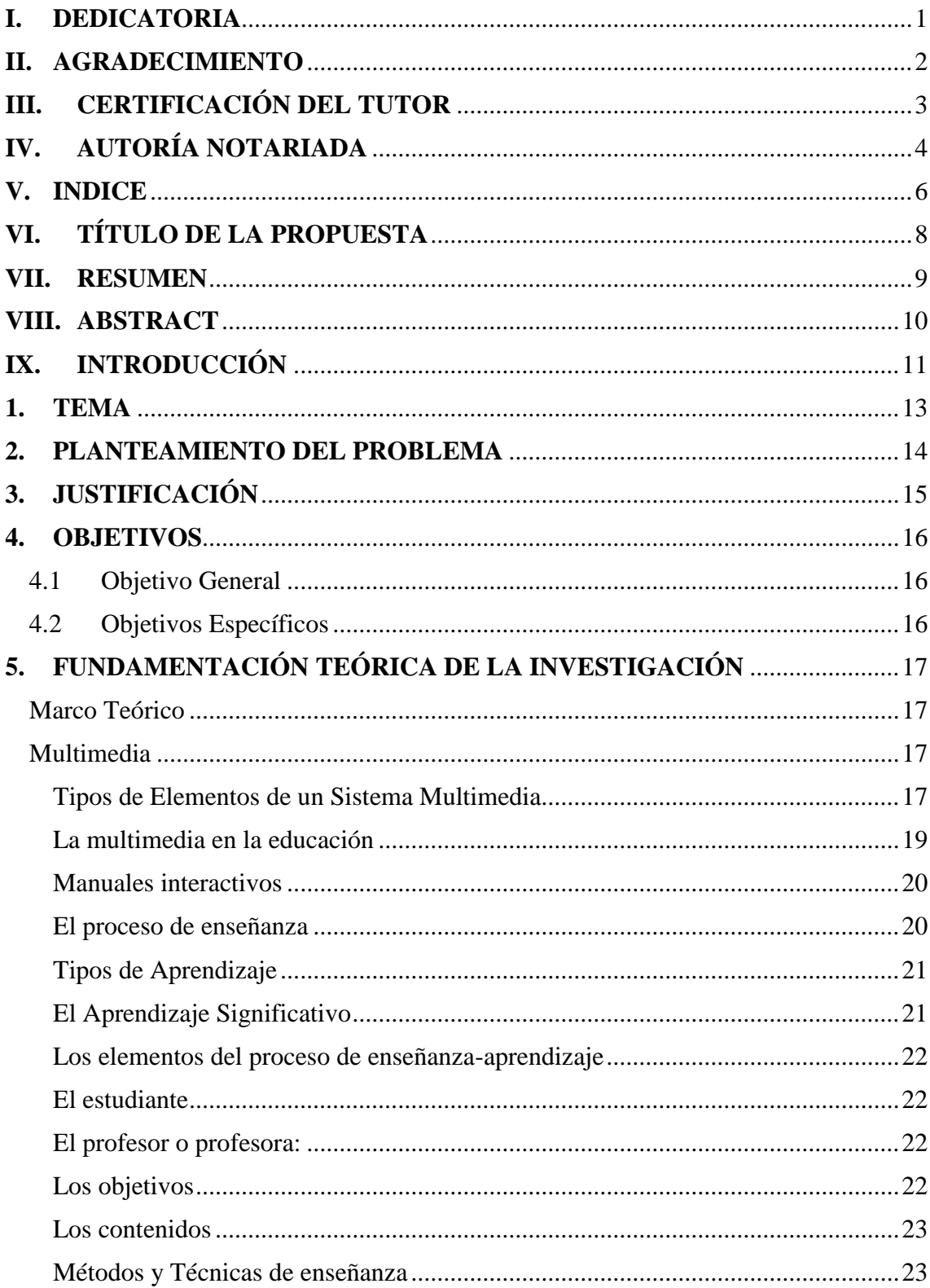

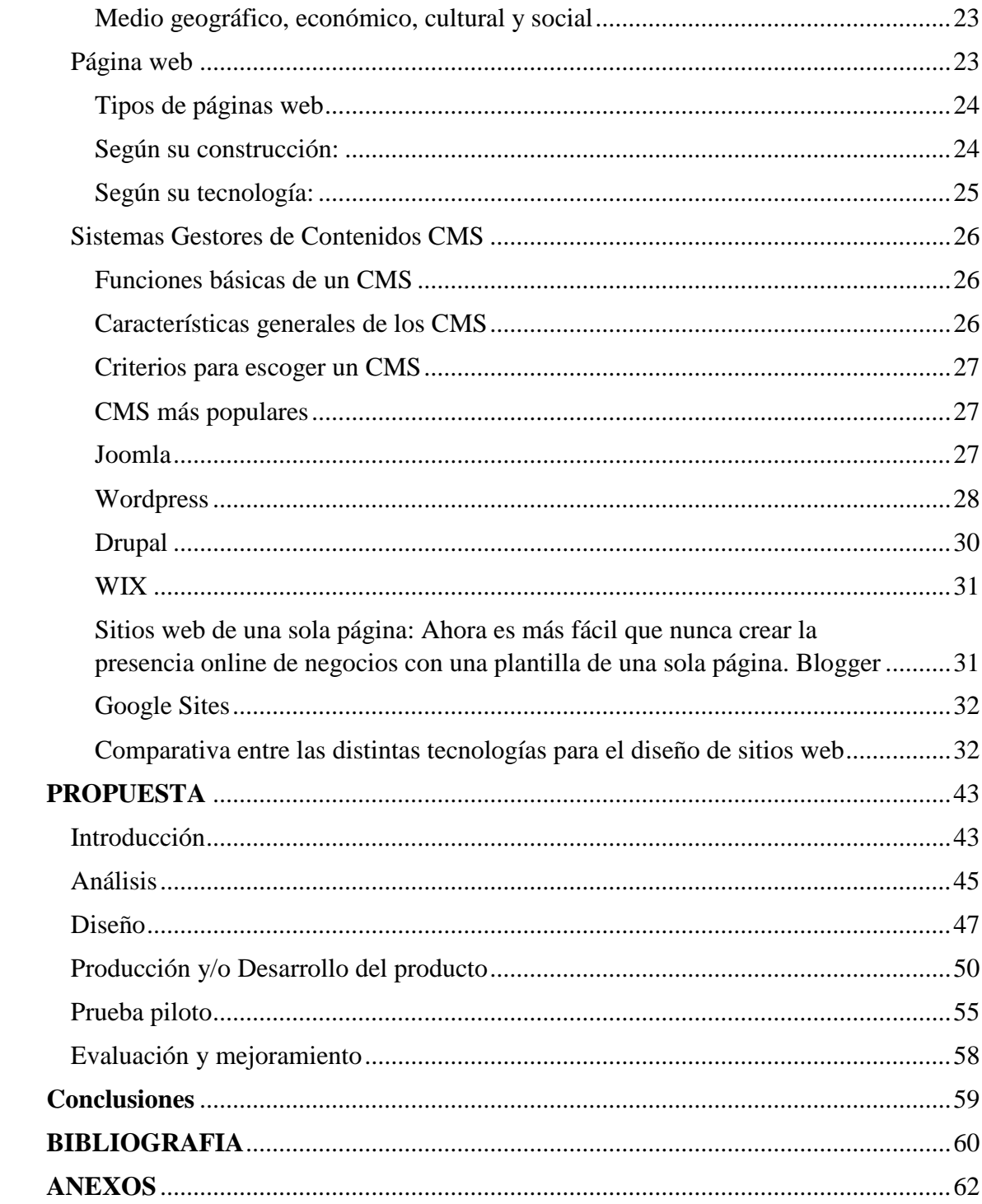

# <span id="page-8-0"></span>**V. TÍTULO DE LA PROPUESTA**

Manual interactivo para fortalecer el proceso de enseñanza en la creación d páginas web dirigidas a los estudiantes del tercer año de bachillerato, especialidad aplicaciones informáticas de la Unidad Educativa "16 de Mayo "del cantón Quinsaloma provincia de Los Ríos, en el periodo académico 2017-2018.

#### <span id="page-9-0"></span>**VI. RESUMEN**

La presente propuesta tecnología surgió a partir de la indagación de las distintas problemáticas encontradas en la institución educativa que dieron origen al tema denominado "Manual interactivo para fortalecer el proceso de enseñanza en la creación de páginas web dirigidas a los estudiantes del tercer año de bachillerato, especialidad aplicaciones informáticas de la Unidad Educativa "16 de Mayo "del cantón Quinsaloma provincia de los Ríos, en el periodo académico 2017-2018", dentro de cual se establece como objetivo general "Fomentar el aprendizaje en los estudiantes del tercer año de bachillerato, mediante el uso del manual interactivo en la creación de sitios web".

De manera seguida se desarrolló el marco teórico que tiene como finalidad sustentar la investigación y brindar conocimientos claros sobre la propuesta tecnológica educativa.

Para luego llegar al desarrollo del siguiente capítulo que es la interpretación de los datos obtenidos de la encuesta y entrevista realizada a los estudiantes y docentes, sobre la propuesta tecnológica.

Finalmente se desarrolló la propuesta tecnológica, basada en el modelo THALES para la creación de un manual interactivo para la enseñanza en la creación de sitios web, este manual interactivo consta de elementos multimedia como textos, imágenes y videos, siguiendo las fases contempladas en el presente modelo de desarrollo de sitios web educativos.

#### <span id="page-10-0"></span>**VII. ABSTRACT**

The present technology proposal arose from the investigation of the different problems found in the educational institution that gave rise to the theme called "Interactive Manual to strengthen the teaching process in the creation of web pages directed to the students of the third year of high school, specialty computer applications of the Educational Unit "16 de Mayo" of the province Quinsaloma canton of the rivers, in the academic period 2017-2018 ", within which it establishes as a general objective" To promote learning in students of the third year of high school, through the use of the interactive manual in the creation of websites ".

The theoretical framework was developed to support the research and provide clear knowledge on the educational technology proposal.

In order to proceed to the development of the next chapter, which is the interpretation of the data obtained from the survey and interview conducted by students and teachers on the technological proposal.

Finally, the technological proposal, based on the THALES model for the creation of an interactive manual for teaching in the creation of websites, was developed. This interactive manual consists of multimedia elements such as texts, images and videos, following the phases contemplated in the present model of educational website development.

# <span id="page-11-0"></span>**VIII. INTRODUCCIÓN**

Las sociedades actuales han sufrido cambios drásticos y muy significativos gracias a la tecnología y su implementación en los distintos sectores tanto productivos como educativos, es así que los procesos educativos en la actualidad se han restructurado totalmente con la implementación de la tecnología en el que hacer áulico, que ha hecho más dinamizadoras y activas las clases brindadas por el docente.

En este sentido se da una nueva forma de promover aprendizajes en los estudiantes con la implementación de materiales interactivos multimedia que logran mejores resultados y promueve una nueva forma de aprendizaje más atractiva y dinamizadora para los estudiantes logrando el interés y las ganas por aprender.

La ventaja de los materiales interactivos multimedia radica en que usan distintas alternativas de medios, como son texto, imagen, sonido, videos y animaciones, esto provoca varias ventajas con su aplicación en los estudiantes, entre los que más se destacan se encuentran: interés, motivación, desarrollo de la iniciativa, mayor comunicación y aprendizaje cooperativo.

Los materiales multimedia interactivos, permiten pasar de lo informativo a lo significativo, ya que la información, el análisis, la práctica y la retroalimentación instantánea permiten que el estudiante se informe, analice y aplique sus conocimientos en ejercicios que le ayudarán a fijar los contenidos y corregir en el momento los errores que puedan tener al aplicar algún contenido (González Castelán, 2010).

Como lo menciona (González Castelán, 2010) el incorporar los materiales multimedia en la educación se hace cada vez más latente ya que nos encontramos inmersos en una sociedad del conocimiento y la información que demanda por parte de los estudiantes, cambios en los procesos de enseñanza para que el aprendizaje sea significativo y resulte motivador para ellos asistir a clases dinámicas, entretenidas y contextualizadas.

En este sentido el presente proyecto de investigación busca desarrollar un manual interactivo multimedia en la enseñanza de páginas web ya que estos deberían ser conocimientos que los estudiantes del tercer año de bachillerato, especialidad aplicaciones informáticas de la Unidad Educativa "16 de Mayo "debería poseer. Es muy conocido la gran importancia que hoy en día tienen las páginas web en los contextos educativos.

En la sociedad actual donde la comunicación es el eje que mueve la educación, los sitios web se han convertido en la herramienta básica en todas las instituciones de carácter educativo, a través de los sitios web se brinda repositorios de información académica, se establece la publicidad de eventos académicos y noticias institucionales, se presentan los programas de estudios y materiales o contenidos de asignaturas, por mencionar algunos de los beneficios de un sitio web.

Como lo menciona (Farkas & Farkas, 2002), presentan siete razones por las cuales la web ha alcanzado tanta popularidad y crecimiento en la última década.

- Alcance global
- Interactividad
- Soporte de múltiples tipos de contenidos
- Soporte para transacciones
- Funciones de computo en línea
- Soporte para espacios sociales activos
- Soporte para la adaptabilidad del sistema, personalización para el usuario y modificación de la amplitud del sitio.

De lo mencionado anteriormente nace la necesidad de que los estudiantes de la institución conozcan y adquieran todos estos conocimientos sobre la creación de sitios web, que le serán de mucha utilidad para sus vidas cotidianas con el uso de un manual interactivo en la enseñanza de sitios web, de manera que se conviertan en conocimientos sólidos en la práctica y en la teoría de una manera dinámica y entretenida.

# <span id="page-13-0"></span>**1. TEMA**

Manual interactivo para fortalecer el proceso de enseñanza en la creación d páginas web dirigidas a los estudiantes del tercer año de bachillerato, especialidad aplicaciones informáticas de la Unidad Educativa "16 de Mayo "del cantón Quinsaloma provincia de los Ríos, en el periodo académico 2017-2018.

# <span id="page-14-0"></span>**2. PLANTEAMIENTO DEL PROBLEMA**

Dentro del presente proyecto se ha determinado algunas problemáticas detalladas a continuación:

- Los estudiantes tienen pocos conocimientos sobre las herramientas existentes para el diseño de sitios web.
- No hay conocimientos por parte del docente y los estudiantes sobre que son CMS y su uso en el desarrollo de sitios web.
- Los estudiantes no conocen el CMS "Content Managment System" o Sistemas Manejador de Contenidos, además no saben sus funcionalidades a la hora de desarrollar un sitio web.

Todos estos sub problemas han dado origen al siguiente enunciado.

Como incide la falta de un manual interactivo para fortalecer el proceso de enseñanza en la creación d páginas web dirigidas a los estudiantes del tercer año de bachillerato, especialidad aplicaciones informáticas de la Unidad Educativa "16 de Mayo "del cantón Quinsaloma provincia de los Ríos, en el periodo académico 2017-2018.

#### <span id="page-15-0"></span>**3. JUSTIFICACIÓN**

La **importancia** del proyecto tecnológico radica en brindar a los estudiantes conocimientos claros sobre cómo crear sitios web que puedan servir para la difusión de información, otorgándoles conocimientos sobre herramientas novedosas que existen hoy en día para el fin mencionado, provocando en los estudiantes ser partícipes en la generación y difusión de conocimientos de la web sobre distintas temáticas que ellos quieran que se publique.

No muchas personas tienen conocimientos de que herramientas existen ni cuál es el proceso para crear o diseñar un sitio web con contenido novedoso, el proyecto va encaminado a desarrollar en los estudiantes estos conocimientos para hacerlos más competitivos y con una formación integral en aspectos que desconocen, dándole **novedad** al proyecto.

El proyecto es **pertinente** ya que se cuenta con el apoyo de la comunidad educativa, es decir tanto autoridades, docentes y estudiantes de la institución, los mismos que se mostraron muy predispuestos a brindar todas las facilidades para la implementación del presente proyecto.

Es **original** ya que en la institución no se han realizado proyectos de investigación parecidos que se enfoque en dar conocimientos a los estudiantes sobre esta temática mencionada.

En cuanto **factibilidad económica** el manual interactivo se desarrollara orientandolo a el uso de herramientas de Software Libre y bajo una licencia GPL "General Public Licence" que facilita el uso de las mismas sin costo alguno, además de lo mencionado todas las maquinas en el laboratorio de la institución se encuentran funcionales para la instalación de las aplicaciones requeridas para el presente proyecto.

# <span id="page-16-0"></span>**4. OBJETIVOS**

#### <span id="page-16-1"></span>**4.1 Objetivo General**

Fomentar el aprendizaje en la creación de sitios web mediante el uso del manual interactivo, dirigido a los estudiantes del tercer año de bachillerato de la Unidad Educativa "16 de Mayo "del cantón Quinsaloma, provincia de los Ríos en el periodo académico 2017-2018.

#### <span id="page-16-2"></span>**4.2 Objetivos Específicos**

- Indagar sobre los conocimientos existentes en los estudiantes del tercer año de bachillerato, en la creación de páginas web.
- Analizar las diferentes herramientas existentes en la actualidad para la creación de sitios web.
- Diseñar el manual interactivo para la enseñanza a los estudiantes del tercer año de bachillerato en la creación de sitios web.

# <span id="page-17-0"></span>**5. FUNDAMENTACIÓN TEÓRICA DE LA INVESTIGACIÓN**

#### <span id="page-17-1"></span>**Marco Teórico**

#### <span id="page-17-2"></span>**Multimedia**

Etimológicamente, la palabra multimedia significa "múltiples medios", y utilizada en el contexto de las tecnologías de la información, hace referencia a que existen "múltiples intermediarios entre la fuente y el destino de la información, es decir, que se utilizan diversos medios para almacenar, transmitir, mostrar o percibir la información". Más precisamente, llamamos multimedia a cualquier combinación de texto, sonidos, imágenes o gráficos estáticos o en movimiento (Multimedia, 2005).

(Multimedia, 2005) menciona que multimedia digital: "es la integración en un sistema informático de texto, gráficos, imágenes, vídeo, animaciones, sonido y cualquier otro medio que pueda ser tratado digitalmente".

En base a lo mencionado se podría acotar que la multimedia es el uso de varios medios como texto, imágenes, audio, animaciones y más elementos que mediante su integración digital fomenta la atención de los usuarios.

#### <span id="page-17-3"></span>**Tipos de Elementos de un Sistema Multimedia**

Como lo menciona (Ojeda Linares, 2012) el texto, gráficos, imágenes, animaciones, videos y sonidos son recursos digitales básicos en la creación de sistemas multimedia interactivos.

#### **Texto**

El teto tiene la función de brindar información de manera muy clara y concreta.

#### **Gráficos e imágenes**

Son elementos indispensables en un trabajo visual ya que es claro que una imagen vale más que mil palabras, además de lo mencionado es claro que estos elementos hacen mas atractiva una multimedia (Ojeda Linares, 2012).

#### **Gráficos e imágenes en movimiento**

No son más que un conjunto de imágenes secuenciales proyectadas sobre una línea de tiempo que da la ilusión de movimiento (Multimedia, 2005).

#### **Video**

Como lo menciona (Juan & Bravo, 1987) podemos considerar a un video como la animación como una secuencia de imágenes caracterizadas por su resolución, número de colores y, un factor distintivo con respecto a la imagen estática que es el número de imágenes que se muestra por unidad de tiempo (FRAME RATE ), de forma que la impresión obtenida es que existe movimiento. Para dar una sensación de movimiento continuo, el valor del frame rate debe estar alrededor de las 25 imágenes por segundo.

#### **Formatos y extensiones de video**

Los videos digitales se pueden guardar en archivos de distintos formatos. Cada uno se corresponde con una extensión específica del archivo que lo contiene. Existen muchos tipos de formatos de video.

#### **Sonido**

Los sonidos utilizados en un sistema multimedia pueden clasificarse en tres grandes

Grupos (Multimedia, 2005):

- Habla.
- Música.
- Otros sonidos.

El habla es la forma de comunicación síncrona más utilizada por los seres humanos, y evidentemente tiene un importante componente semántico.

La música se puede almacenar como una serie de códigos o instrucciones (análogo al concepto de gráfico visto previamente) como es el estándar MIDI, o digitalizar y luego reproducir. Lo mismo se puede decir de otros sonidos, que también pueden ser sintetizados o reproducidos.

#### <span id="page-19-0"></span>**La multimedia en la educación**

Como lo menciona (Ramos, 2005) la multimedia como medio educativo es un recurso didáctico de extraordinaria potencia. Desde los más sencillos y habituales, como son los textos escritos, hasta otros sistemas más ricos expresivamente como el vídeo y, en su día, la imagen holográfica o la realidad virtual.

Todo ello dentro de un sistema informático que permite combinar los recursos de forma armónica y transparente, a través de interfaces de usuario y bajo demanda de éste. Incluye, además, la posibilidad de emitir un diagnóstico o evaluación de los aprendizajes obtenidos (Ramos, 2005).

Dentro de la Instrucción Cognitiva, los sistemas multimedia, ofrecen una serie de funciones entre las que podemos destacar las siguientes:

- Posibilitan el aprendizaje significativo al favorecer la creatividad, poniendo a prueba sus progresos en el proceso de aprendizaje.
- Atienden a los distintos ritmos de construcción del conocimiento, ya que los sistemas multimedia se adaptan al ritmo de aprendizaje de los alumnos y a sus limitaciones: físicas, psíquicas y espacio temporal.
- Funcionan como fuente de información.
- Motivan el aprendizaje en un entorno atractivo.
- Proporcionan retornos al estudiante que le permitan controlar sus métodos y ritmos de aprendizaje.
- Posibilitan la realización de experiencias mediante simulaciones y modelos.

# **Ventajas**

Las ventajas de las aplicaciones multimedia en la enseñanza son múltiples, pero no son un fin en sí mismas; sólo son un medio para la educación. Constituyen una nueva tecnología educativa al servicio del aprendizaje. Entre estas ventajas se pueden mencionar (Vega, 2004):

- Facilidad para moverse (navegar) sobre la información.
- Lectura (consulta) del documento adaptado al usuario.
- Permite enlazar textos con imágenes, sonidos, videos.
- Permite elevar la interacción hombre máquina.
- Logra en determinados momentos efectos que no son posibles lograr en clase con otros medios de enseñanza, tales como representar el comportamiento de los diferentes cuerpos en el espacio, situación está que para lograrla es necesario apelar a la abstracción del estudiante.
- Otra ventaja que brinda utilizar los multimedia es la de obtener una mayor motivación para el estudio, así como lograr con el sonido y la imagen explicaciones de los diferentes temas a tratar en el software

# <span id="page-20-0"></span>**Manuales interactivos**

Como lo menciona (Ariola Culajay, 2007) es la capacidad que se le da a un material de forma que éste pueda ser manipulado libremente por el receptor, estableciendo entre ambos una interacción a voluntad del usuario .

Cuando se da esta característica estamos ante un material no - lineal. Es el programador o el diseñador del medio el que decide hasta qué punto el usuario tiene ese control. El material entonces reacciona en consecuencia dependiendo de las decisiones del usuario.

# <span id="page-20-1"></span>**El proceso de enseñanza**

Como la manifiesta (Ruas, 2016) en el proceso de enseñanza, la tarea más importante es acompañar el aprendizaje del alumno para lo cual hay que tomar en cuenta estrategias didácticas para enseñar a aprender, así como la consecuente formación de valores en los estudiantes. La enseñanza debe ser vista como resultante de una relación personal del profesor con el estudiante.

# <span id="page-21-0"></span>**Tipos de Aprendizaje**

# <span id="page-21-1"></span>**El Aprendizaje Significativo**

Ausubel señala que gran parte de la confusión dominante en el tema del aprendizaje se debe a que los psicólogos han intentado incluir en un sólo modelo explicativo clases de aprendizaje cualitativamente diferentes.

- a) **Aprendizaje por recepción:** El alumno recibe los contenidos que debe aprender en su forma final, acabada. Éste debe asimilarlos, comprenderlos y reproducirlos con la misma estructura organizativa que los recibió.
- b) **Aprendizaje por descubrimiento:** El estudiante tiene que reorganizar los contenidos que se le presentan de forma incompleta o inacabada tratando de descubrir relaciones, leyes o regularidades desde sus conocimientos previos.
- c) **Aprendizaje repetitivo (o memorístico):** Los contenidos se almacenan tal como se presentan y se recuperarán así de la memoria. El aprendizaje repetitivo se produce:
	- Cuando los contenidos de la materia son arbitrarios (no guardan orden lógico ni están relacionados).
	- Cuando el alumno carece de los conocimientos necesarios para que los contenidos resulten significativos.
	- Cuando adopta la actitud de asimilarlos de forma arbitraria o al pie de la letra.
- d) **Aprendizaje significativo:** En este caso, el contenido nuevo se relaciona con los conocimientos previos que posee el alumno. El aprendizaje significativo se produce:
- Cuando el alumno tiene una actitud favorable para aprender; es decir, está motivado. Así, dotará de significado propio a los contenidos que asimila.
- Cuando el conocimiento es potencialmente significativo tanto desde la estructura lógica del contenido de la disciplina, como desde la estructura psicológica del estudiante (Doménech Betoret, 2013).

#### <span id="page-22-0"></span>**Los elementos del proceso de enseñanza-aprendizaje**

Como lo manifiesta (Maldonado & Girón, 2009) los elementos que intervienen en el proceso de enseñanza aprendizaje son:

#### <span id="page-22-1"></span>**El estudiante**

Es la persona clave del quehacer pedagógico. Es el centro del aprendizaje. Es protagonista, autor o autora del proceso enseñanza aprendizaje. En función de su aprendizaje existe la institución o centro educativo, la cual se adapta a ella o él, por esa razón la institución se adecua a las características del desarrollo de los y las estudiantes como por ejemplo la edad evolutiva, diferencias individuales, intereses, necesidades y aspiraciones.

#### <span id="page-22-2"></span>**El profesor o profesora:**

Es un orientador(a), facilitador(a), guía, asesor(a) y acompañante de los y las estudiantes en el proceso de enseñanza-aprendizaje. El profesor o profesora debe ser por excelencia fuente de estímulos e información, mediador(a) de los procesos de aprendizaje, de tal manera que permita y facilite el aprender a aprender. A su vez, debe distribuir equitativamente los estímulos en forma adecuada, según sus particularidades y posibilidades. Ante todo, el o la docente es por excelencia la persona que promueve la formación de la personalidad del alumnado.

#### <span id="page-22-3"></span>**Los objetivos**

Toda acción didáctica supone objetivos, que son los que orientan el proceso educativo. En tal sentido, existen objetivos generales que pueden ser del sistema educativo, de la institución, de un nivel, de un grado, de un curso o de una asignatura. A su vez existen otros que son de carácter específico, es decir, aquellos que se pretende lograr a corto plazo como, por ejemplo, los propuestos para lograrse en una hora de clase.

#### <span id="page-23-0"></span>**Los contenidos**

A través de ellos serán alcanzados los objetivos planteados por la institución. Pueden ser conceptuales, procedimentales y actitudinales.

#### <span id="page-23-1"></span>**Métodos y Técnicas de enseñanza**

Tanto los métodos como las técnicas son fundamentales en la enseñanza y deben estar, lo más próximo que sea posible, a la manera de aprender de los alumnos y alumnas.El proceso de enseñanza- aprendizaje de cada asignatura, requiere métodos y técnicas específicos que promuevan en los y las estudiantes la participación activa, cooperativa y autónoma, en los trabajos propuestos para la clase.

#### <span id="page-23-2"></span>**Medio geográfico, económico, cultural y social**

Es indispensable, para que la acción didáctica se lleve a cabo en forma eficiente, tomar en consideración el medio en donde funciona el centro educativo, pues solamente así podrá ella orientarse hacia las verdaderas exigencias económicas, culturales y sociales.

#### <span id="page-23-3"></span>**Página web**

Como lo menciona (Enciclopedia de Clasificaciones, 2017a) un sitio web es un conjunto de páginas Html relacionadas entre sí por hiperenlaces, gestionadas por una única entidad o persona, accesibles desde Internet a partir de una dirección URL de su página índice (index) y con una unidad de contenido y de estilo gráfico. Incluye textos, imágenes, archivos de audio, vídeo y enlaces a otros sitios web. Normalmente no se diseña una página web aislada sino más bien un sitio completo donde a partir de una página principal o índice se enlazan el resto de páginas (Diseño de materiales multimedia. Web 2.0, s. f.).

#### <span id="page-24-0"></span>**Tipos de páginas web**

Como lo menciona (Enciclopedia de Clasificaciones, 2017a) existen distintas formas de clasificar a las páginas web, algunos criterios para ello son:

#### <span id="page-24-1"></span>**Según su construcción:**

**Estáticas:** Este tipo de páginas web están compuestas por archivos que contienen código HTML, es por medio de este que se pueden mostrar las imágenes, textos, videos y todos aquellos contenidos que componen a la página en sí. Los archivos que constituyen a la página web son almacenados en el servidor de Hosting, cuyo formato es también en HTML.

**Dinámicas.** - El término dinámico no se refiere a movimiento como muchos pueden pensar. El término dinámico hace referencia a que la página web se construye al momento en que la página es visitada por el usuario. Es decir que el contenido de la página web no es fijo, sino que se construye de acuerdo a la interacción que el usuario hace con la página. La información de este tipo de página suele estar almacenada en Bases de Datos de las cuales se extrae una parte según las selecciones o acciones llevada a cabo por la persona que visita la página web (AJAXPERU, 2015).

Para realizar este tipo de página se necesita tener conocimientos de programación y manejo de bases de datos o usar software que haga uso de estas tecnologías. Las páginas web dinámicas tienen además las siguientes características:

- Gran número de posibilidades en su diseño y desarrollo.
- El visitante puede alterar el diseño, contenidos o presentación de la página a su gusto.
- En su realización se utilizan diversos lenguajes y técnicas de programación.
- El proceso de actualización es sumamente sencillo, sin necesidad de entrar en el servidor.
- Permite un gran número de funcionalidades tales como bases de datos, foros, contenido dinámico, etc.
- Pueden realizarse íntegramente con software de libre distribución.
- Existe una amplia comunidad de programadores que brinda apoyo desinteresado.
- Cuenta con un gran número de soluciones prediseñadas de libre disposición.

En definitiva, el concepto de página Web dinámica se ha impuesto en el mundo del diseño y de la empresa en Internet. Páginas como Yahoo!, Google, Amazon e incluso ésta, son excelentes ejemplos de páginas Web dinámicas que permiten interactuar con el visitante y le ofrecen posibilidades realmente sorprendentes: carritos de compra, posibilidad de incluir sus propias críticas en libros y discos, buscar en base a criterios determinados, participar en discusión y un larguísimo etcétera (AJAXPERU, 2015).

# <span id="page-25-0"></span>**Según su tecnología:**

**En HTML:** estas páginas están construidas con lenguaje HTML, por lo que se requiere tener conocimientos de este para hacerlas. Un defecto de estas páginas es que son estáticas, además ofrecen muy poco, por lo que no son recomendables para ventas y marketing. La ventaja que ofrecen es que son muy fáciles de construir, con conocimientos básicos de diseño, alcanza (Enciclopedia de Clasificaciones, 2017b).

**En Flash**: estas páginas se construyen utilizando el software Flash, de Adobe, que permite la realización de animaciones, efectos, sonidos y movimientos. Para que los usuarios puedan visualizarlas, es necesario contar con los plug-in requeridos. Para realizarlas sí es necesario tener conocimientos en profundidad sobre el software, otra desventaja, es que las páginas hechas con Flash son muy pesadas, por lo que el tiempo de descarga puede prolongarse.

**En lenguaje del servidor:** Estas se hacen en lenguaje PHP, Ruby, ASP, entre otros. Para desarrollar esta clase de páginas también es necesario tener conocimientos avanzados sobre el lenguaje a utilizar. Son ideales para interactuar con los usuarios y para el área de marketing.

#### <span id="page-26-0"></span>**Sistemas Gestores de Contenidos CMS**

Como lo manifiesta (McGraw-Hill y Distriforma, 2013), se conoce a una herramienta de software que permite crear, organizar y publicar documentos y otros contenidos de forma colaborativa.

Una de las características más importantes es que no se necesita grandes conocimientos de informativa ya que la tecnología esta orienta para ser usada por usuarios con distinto nivel de conocimiento.

# <span id="page-26-1"></span>**Funciones básicas de un CMS**

**Creación de contenidos.** – La creación de contenidos es muy fácil e intuitiva

**Gestión de contenidos**. – la administración de contenidos es muy fácil gracias a la integración de descriptores.

**Publicación de contenidos**. – Los contenidos se pueden publicarse en ese instante o programarlo para que se publiquen en una fecha dada.

# <span id="page-26-2"></span>**Características generales de los CMS**

Consta de las siguientes características.

- El frontend, la parte visible del CMS.
- El backend, el área de administración del CMS.
- Módulos personalizables y configurables.
- Gestor de usuarios.
- Gestión del contenido del sitio web.
- Plantillas que personalizan un sitio web.
- Plugins que aumentan la funcionalidad del gestor de contenidos.

Posibilidad de múltiples idiomas

# <span id="page-27-0"></span>**Criterios para escoger un CMS**

Como lo manifiesta (Luengo & Parra, 2007) Antes de comenzar el proceso de selección de un CMS hay que tener claros los objetivos de la web, teniendo en cuenta a quien va destinada y estableciendo los requisitos que el CMS tendrá que cubrir. Entre estos criterios podemos valorar:

- Que su código sea abierto.
- Que su arquitectura técnica sea fiable. Debe permitir la separación de los conceptos de contenido, presentación y estructura, pudiendo modificarse uno de ellos sin alterar los otros.
- Que ese desarrollado el software y disponga de suficientes módulos.
- Que disponga de soporte por parte de creadores y desarrolladores, lo cual significa que en el futuro aparecerán y dispondremos de más herramientas.
- Podemos tener en cuenta su posición en el mercado y las opiniones de sus usuarios.
- Oue sea fácil de usar.
- Que cumpla el estándar de accesibilidad WAI.
- Su velocidad de descarga
- Que disponga de editor de texto WYSIWYG a través de navegador
- Que existan foros sobre el CMS.
- Que sea personalizable por el usuario

# <span id="page-27-1"></span>**CMS más populares**

#### <span id="page-27-2"></span>**Joomla**

Como lo menciona (Pantoja, 2010) es un sistema de gestión de contenidos gratuito para la creación de sitios web. Es un proyecto de software libre que al igual que la mayoría de estos proyectos está en constante movimiento.

Exitoso desde su aparición hace ya más de 5 años y cuenta con millones usuarios a lo largo y ancho del mundo. La palabra Joomla es una derivación de la palabra Jumla del lenguaje africano Swahili que significa "Todos juntos". El proyecto Joomla es el resultado de una acalorada discusión entre la Fundación Mamba, fue creada en agosto de 2005, y su equipo de desarrolladores. Fue desarrollado a partir del sistema llamado Mambo. Es utilizado en sitios web de todo el mundo para desarrollo desde aginas sencillas hasta complejos sitios corporativos para empresas. Es sencillo de utilizar, administrar y sobre todo muy fiable.

Las ventajas de este sistema son muchas y variadas, entre las que cabe destacar:

- A diferencia de otros gestores como puede ser Wordpress, no está tan limitado a ser un blog o una simple web de noticias, si no que puedes montar un portal completo con este sistema ya sea para hacer una tienda, un sitio de vídeos, un lugar de juegos online, un portal informativo etc.
- Existen multitud de plantillas gratuitas para descargar y no tener que realizar ningún diseño web.
- Al ser de código libre hay multitud de extensiones libres por Internet y totalmente gratuitas que pueden modificar nuestro sistema para tener las características que necesitemos en nuestro desarrollo y añadir así todas las funcionalidades que necesitemos.
- Podemos configurar urls amigables y todo lo relacionado con SEO de manera sencilla como si de cualquier otro desarrollo web se tratara.

#### <span id="page-28-0"></span>**Wordpress**

WordPress es una herramienta muy interesante para crear y gestionar sitios web o blogs en el espacio web de un centro o proyecto educativo. Permite la publicación de contenidos de una forma fácil. Para su instalación es necesario disponer de PHP y MySQL en el servidor.

Las características más destacadas de WordPress son:

 Aplicación de Libre Distribución (GPL). Se puede utilizar y modificar de forma gratuita.

- Gestión de usuarios. Permite crear usuarios y asignarles diferentes niveles de permisos en relación con la creación y publicación de contenidos en el blog.
- Facilidad de instalación y actualización.
- Suscripción RSS. Soporta el sistema de noticias RSS de tal forma que cualquier lector de noticias RSS puede suscribirse a los artículos, comentarios, etc del blog.
- Personalización del diseño. Se pueden utilizar plantillas y temas editables que permiten personalizar el aspecto gráfico del blog.
- Creación de contenidos. Admite proteger la lectura de un artículo con una contraseña; crear un artículo y que se publique al llegar una fecha; segmentar en partes un artículo demasiado largo para evitar un scroll vertical excesivo; vista previa de artículos sin necesidad de publicarlo; subir e insertar imágenes propias y miniaturas; subir y enlazar distintos tipos de archivos (pdf, zip, doc, etc); organizar los artículos en categorías o secciones; gestionar borradores de artículos que se pueden guardar para retomarlos más adelante y publicarlos cuando se estime conveniente, etc.
- Favoritos. Al pulsar en el marcador de página asociado a cada artículo se crea en el navegador un enlace directo a esa página.
- Archivo histórico. Muestra de forma organizada en el tiempo los artículos anteriores.
- Búsqueda. Integra una herramienta de búsqueda que permite a los visitantes buscar en todo el blog por un término que se introduce como dato.
- Comentarios. Los visitantes pueden introducir sus comentarios a un artículo. Estos comentarios admiten algunas etiquetas HTML para enriquecer su formato de presentación. También admiten moderación y ofrecen el servicio de notificación por email a los usuarios suscritos cada vez que se introduzca uno nuevo.

# <span id="page-30-0"></span>**Drupal**

Es un sistema de gestión de contenido configurable que permite publicar artículos, imágenes, u otros archivos y servicios añadidos como foros, encuestas, votaciones, blogs y administración de usuarios y permisos.

Esta escrito en PHP, desarrollado y mantenido por una activa comunidad de usuarios. Destaca por la calidad de su código y de las páginas generadas, el respeto de los estándares de la web, y un énfasis especial en la usabilidad y consistencia de todo el sistema.

Entre sus ventajas se encuentran:

- Drupal permite extender y manipular los campos granularmente a través de los módulos, a nivel de estructura (arrays of objects) y presentación (theming). De esta forma, por ejemplo, pueden extenderse los campos de un nodo usando por ejemplo el módulo Content Construction Kit (CCK) ó modificar la presentación de las listas de nodos usando el módulo Views. A diferencia de otros sistemas, la unidad básica de Drupal es el nodo. Un nodo es una unidad de contenido compuesto básicamente por dos campos: título y cuerpo de texto.
- Drupal cuenta con una poderosa API (Application Programming Interface) muy bien documentada que permite programar todo tipo de módulos que pueden hacer prácticamente cualquier cosa con la estructura y presentación de los nodos. Es una gran caja de herramientas.
- Drupal tiene un sistema de roles y permisos muy configurables. Gracias a los roles los módulos pueden también manipular el sistema de autenticación de usuarios que viene por defecto incorporado en el núcleo del software y cuyos permisos puede configurarse.
- Drupal tiene un sistema de menús que permite referenciar fácilmente cualquier tipo de contenido a través de un URL.
- Drupal tiene un sistema de caché potente que permite reducir las consultas al motor de base de datos del servidor optimizando de esta forma el rendimiento.

 Drupal tiene módulos importantes que no están en otros CMS y vienen como opcionales en el núcleo.

# <span id="page-31-0"></span>**WIX**

Este sistema líder se basa "en la nube", y posee muchísimos usuarios alrededor del mundo. Para la promoción de negocios, arte, configura una tienda online o solo explora nuevas ideas (WIX, 2017).

# **Funciones**

Las funciones más destacables de esta plataforma son:

**Sencillo editor intuitivo**: Te permite personalizar la página web con solo arrastrar y soltar elementos. No hay límites ni se necesitan conocimientos de codificación.

**Compatible para dispositivos móviles:** se adapta a cualquier dispositivo móvil.

**Hosting gratuito**: Hosting gratuito asegura que la página web esté libre de todo tipo de riesgos.

<span id="page-31-1"></span>Sitios web de una sola página: **Ahora es más fácil que nunca crear la presencia online de negocios con una plantilla de una sola página. Blogger**

Es una plataforma de blogs sencillo para las personas que sólo quieren crear un blog rápido. Este no es un CMS avanzado, pero es un blog gratuito y sencillo de utilizar. El problema de usar un servicio como Blogger es que usted no es dueño del blog, es decir, si viola los términos y condiciones automáticamente pierde la administración del blog. No obstante, su popularidad y fácil uso son incuestionables (Google, 2017).

# **Características**

- No se necesita conocimientos de programación
- Solo se necesita crear una cuenta de Gmail
- Es una herramienta muy intuitiva
- Posee plantillas muy personalizables

# <span id="page-32-0"></span>**Google Sites**

Es una herramienta gratuidad que permite crear página web sin necesidad de conocimientos de programación y sin necesidad de instalación ni de mantenimiento de ningún tipo de software o hardware. (Educación y Nuevas Tecnologías, 2013).

El nuevo juguete de Google permite crear Intranets, extranets para clientes, sitios propios y de colaboración online, wikis y pequeños sitios de seguimientos de proyectos, organizar y compartir todo tipo de información desde enlaces, calendarios, vídeos o fotografías así como añadir contenidos de los otros productos Google como Google videos, Google Docs, Picasa (Educación y Nuevas Tecnologías, 2013).

#### <span id="page-32-1"></span>**Comparativa entre las distintas tecnologías para el diseño de sitios web**

Para determinar la herramienta que brinda mejores prestaciones en el diseño de sitios web se ha desarrollado un cuadro comparativo para escoger la mejor herramienta.

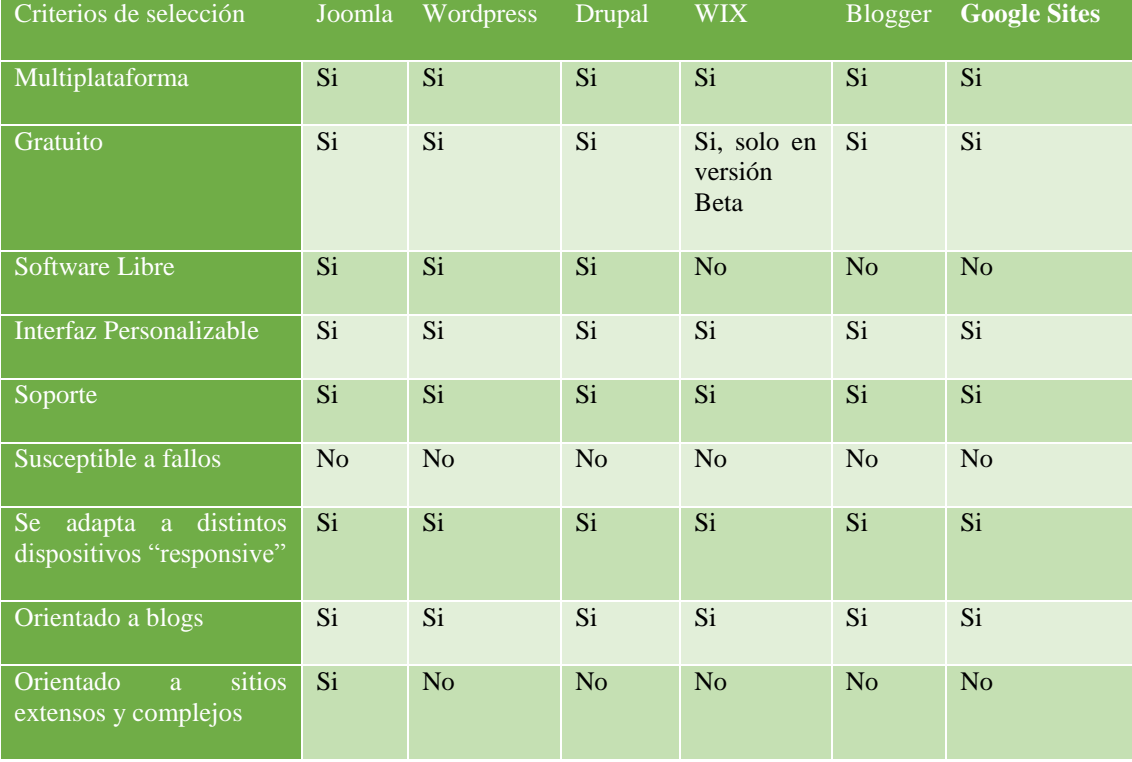

| Extensiones para mejorar<br>prestaciones                     | Si              | Si.             | Si              | N <sub>o</sub> | N <sub>o</sub> | N <sub>o</sub>  |
|--------------------------------------------------------------|-----------------|-----------------|-----------------|----------------|----------------|-----------------|
| Segura                                                       | Si              | Si <sup>-</sup> | Si <sup>-</sup> | <b>SI</b>      | Si             | Si <sup>-</sup> |
| Creación<br>múltiples<br>de<br>usuarios                      | Si <sup>-</sup> | Si <sup>-</sup> | Si              | Si             | Si             | N <sub>o</sub>  |
| Compatible con distintos<br>formatos de archivos             | Si <sup>-</sup> | Si <sup>-</sup> | Si              | Si             | Si.            | Si              |
| Es rápida su velocidad de<br>carga en un navegador           | Si              | Si <sup>-</sup> | Si              | Si             | Si             | Si              |
| Compatible<br>$\log$<br>con<br>navegadores<br>más<br>famosos | Si <sup>-</sup> | Si              | <b>Si</b>       | Si             | Si             | Si              |

**Elaborado por:** Andreina Xiomara Zurita Baños y Karla Maribel Beltrán Mestanza

En base al cuadro comparativo se observa que existen muchos CMS que tienen muy buenas prestaciones pero se puede observar que Joomla brinda las mejores prestaciones para el presente proyecto ya que sus características como: estar orientado al desarrollo de sitios extensos y complejos, que son una de sus mejores características , ser software libre, bajo licencia GPL, no tener costo muy importante para los estudiantes, poder brindar características avanzadas con la inserción de extensiones, soportar múltiples usuarios con diferentes funciones y niveles de acceso al sistema, lo hacen el mejor CMS y con la mejor tecnología para ser aplicado a los docentes y estudiantes del tercer año de bachillerato.

# **ANÁLISIS DE LA ENCUESTA**

# **Pregunta # 1**

1. ¿Conoce usted que es una multimedia interactiva?

# **Tabla # 1**

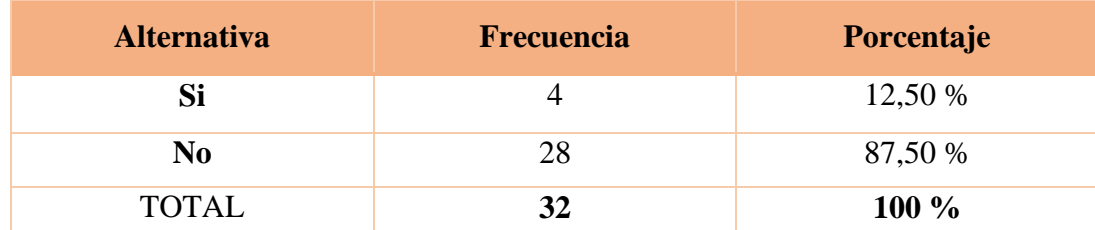

**Fuente:** Encuesta realizada a los estudiantes de la Unidad Educativa "16 de Mayo" **Elaborado por:** Andreina Zurita, Karla Beltrán

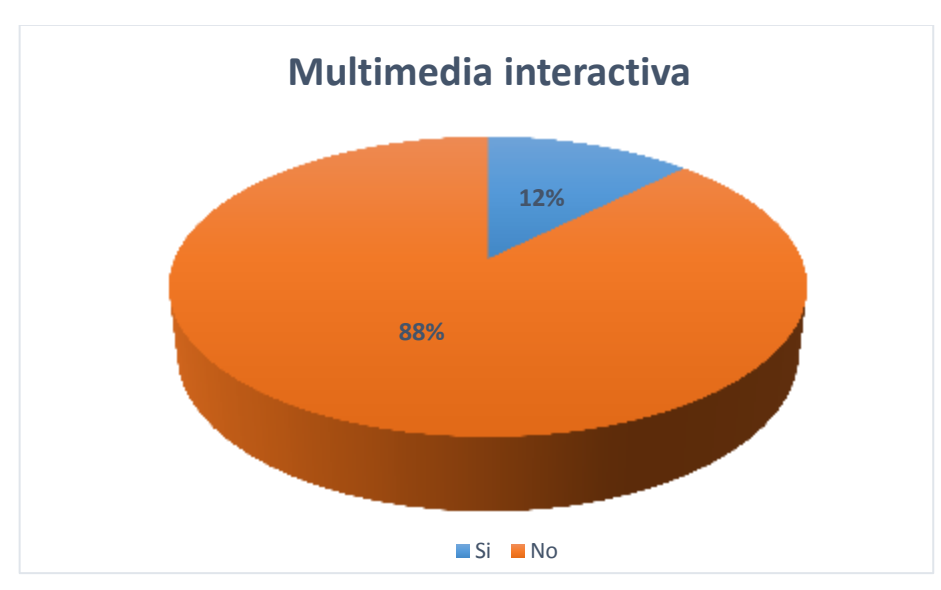

**Grafico # 1**

 **Fuente:** Encuesta realizada a los estudiantes de la Unidad Educativa "16 de Mayo"  **Elaborado por:** Andreina Zurita, Karla Beltrán

# **Análisis e Interpretación de la Tabla # 1**

De la encuesta realizada casi la totalidad de los estudiantes encuestados mencionan que no conocen la multimedia interactiva, mientras que una pequeña fracción afirman conocer que es una multimedia interactiva.

# **Pregunta # 2**

2. Su docente ha utilizado alguna multimedia interactiva en la enseñanza de alguna temática.

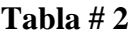

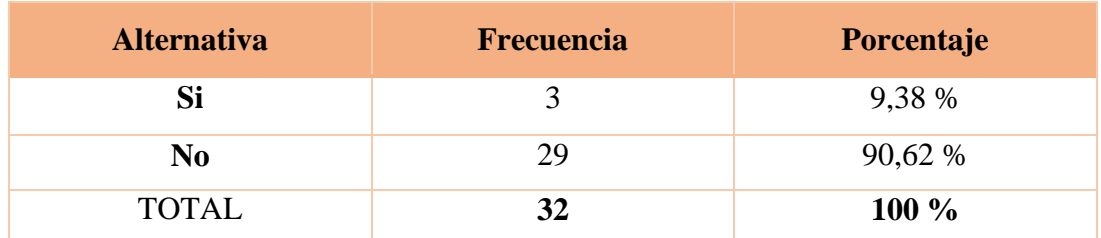

**Fuente:** Encuesta realizada a los estudiantes de la Unidad Educativa "16 de Mayo" **Elaborado por:** Andreina Zurita, Karla Beltrán

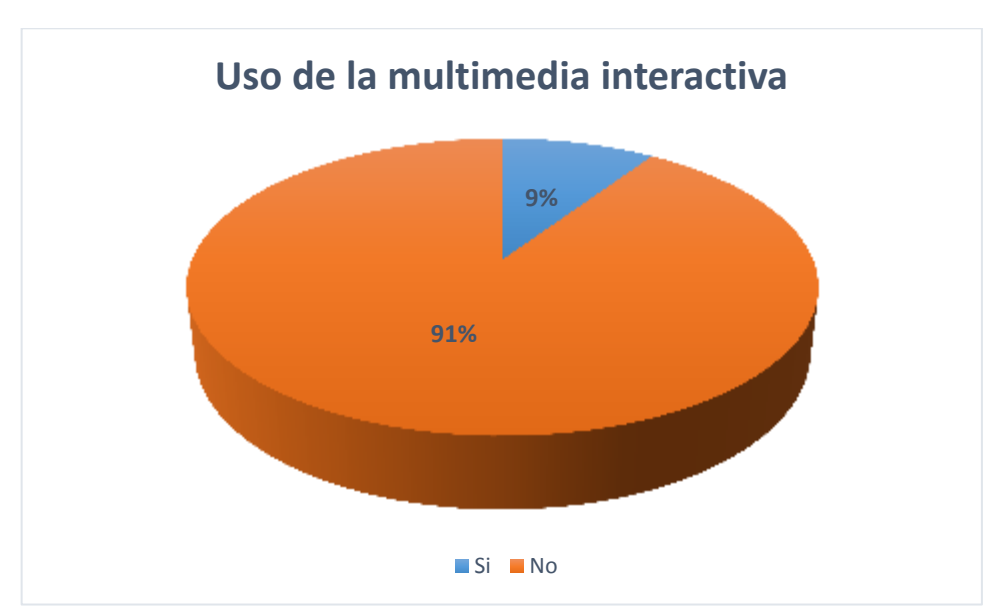

**Grafico # 2**

 **Fuente:** Encuesta realizada a los estudiantes de la Unidad Educativa "16 de Mayo"  **Elaborado por:** Andreina Zurita, Karla Beltrán

#### **Análisis e Interpretación de la Tabla # 2**

La presente pregunta arroja como resultado que casi la totalidad de estudiantes encuestados manifiestan que sus nocentes no utilizan multimedia interactivas en la enseñanza de sus asignaturas, lo que hace evidente que ningún docente usa este tipo de recursos didácticos en la enseñanza de sus asignaturas.
## **Pregunta # 3**

3. Las clases impartidas por sus docentes en las asignaturas de Informática son agradables e innovadoras

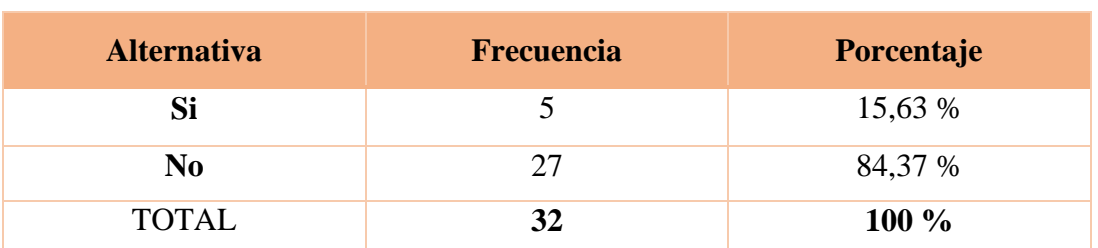

**Tabla # 3**

**Fuente:** Encuesta realizada a los estudiantes de la Unidad Educativa "16 de Mayo" **Elaborado por:** Andreina Zurita, Karla Beltrán

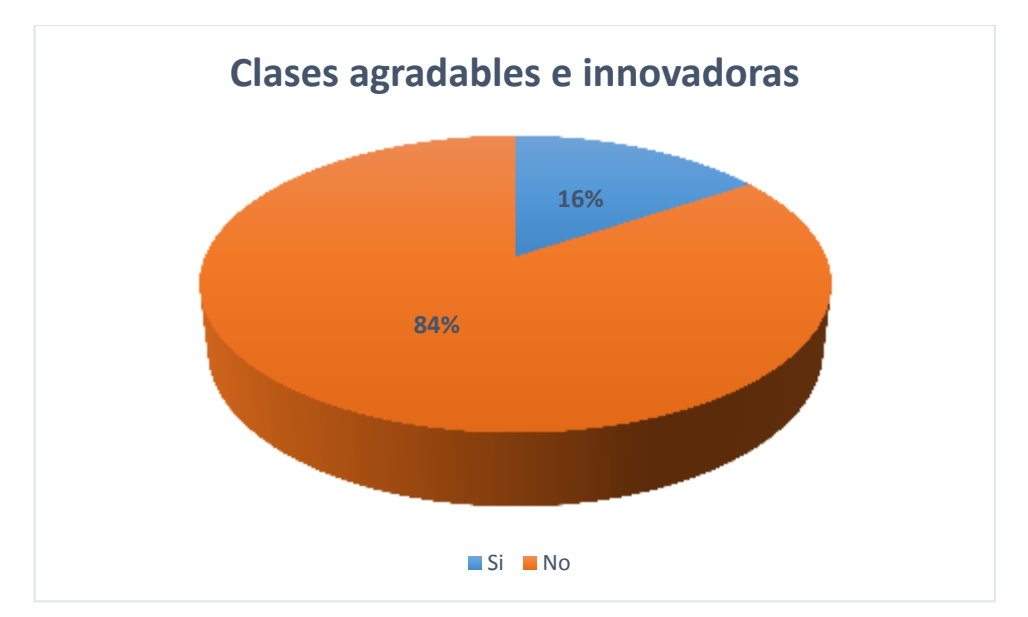

## **Grafico # 3**

 **Fuente:** Encuesta realizada a los estudiantes de la Unidad Educativa "16 de Mayo"  **Elaborado por:** Andreina Zurita, Karla Beltrán

#### **Análisis e Interpretación de la Tabla # 3**

Los estudiantes demuestran de manera contundente casi en su totalidad que las clases impartidas por sus docentes son monótonas y no muestran mayor nivel de innovación provocando en los estudiantes agrado a las mencionadas asignaturas.

## **Pregunta # 4**

4. Se siente motivado a atender en las horas clases impartidas por sus docentes

| <b>Alternativa</b> | <b>Frecuencia</b> | Porcentaje |
|--------------------|-------------------|------------|
| Si                 |                   | 31,25 %    |
| N <sub>0</sub>     | $22^{\circ}$      | 68,75 %    |
| <b>TOTAL</b>       |                   | 100 %      |

**Tabla # 4**

**Fuente:** Encuesta realizada a los estudiantes de la Unidad Educativa "16 de Mayo" **Elaborado por:** Andreina Zurita, Karla Beltrán

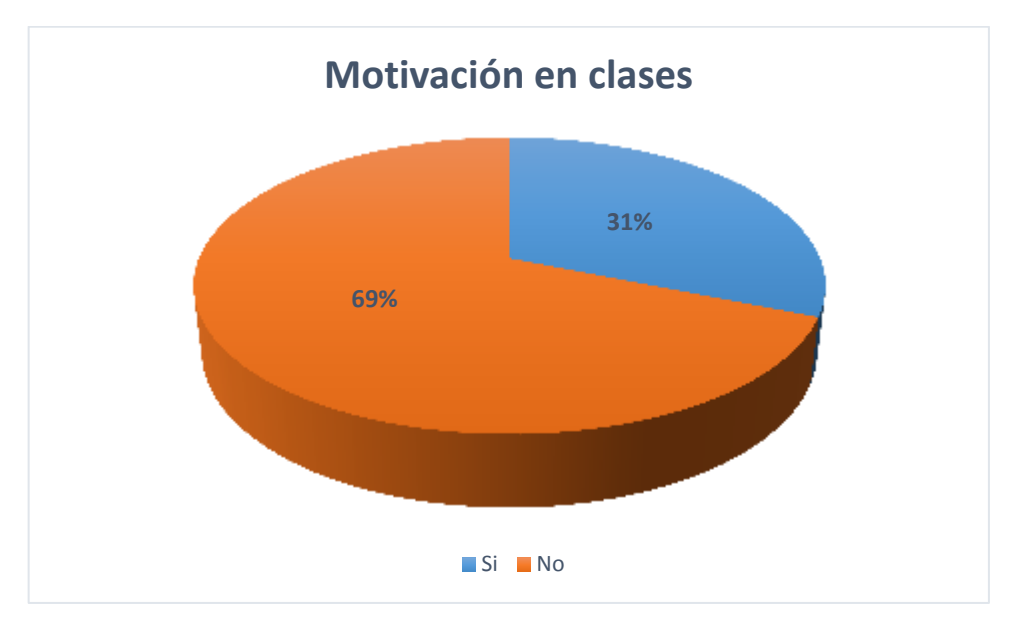

**Grafico # 4**

 **Fuente:** Encuesta realizada a los estudiantes de la Unidad Educativa "16 de Mayo"  **Elaborado por:** Andreina Zurita, Karla Beltrán

## **Análisis e Interpretación de la Tabla # 4**

De manera clara los estudiantes mencionan en su gran mayoría no se sienten motivados ni atraídos por atender los contenidos impartidos por sus docentes en sus horas clases, esto se debe a la forma tradicionalista y poco innovadora que han venido aplicando los docentes en sus distintas asignaturas.

## **Pregunta # 5**

5. Conoce usted cómo se desarrolla un sitio web

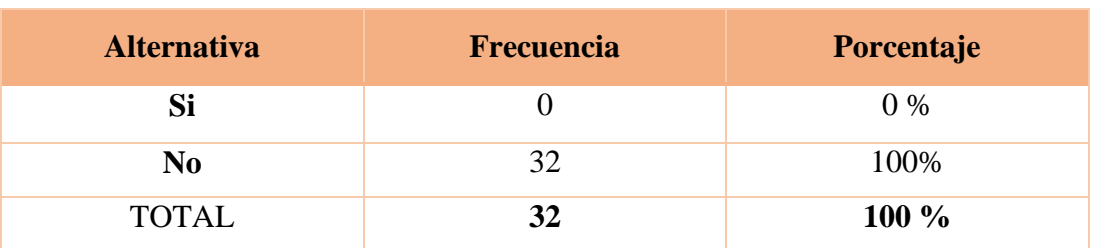

**Tabla # 5**

**Fuente:** Encuesta realizada a los estudiantes de la Unidad Educativa "16 de Mayo" **Elaborado por:** Andreina Zurita, Karla Beltrán

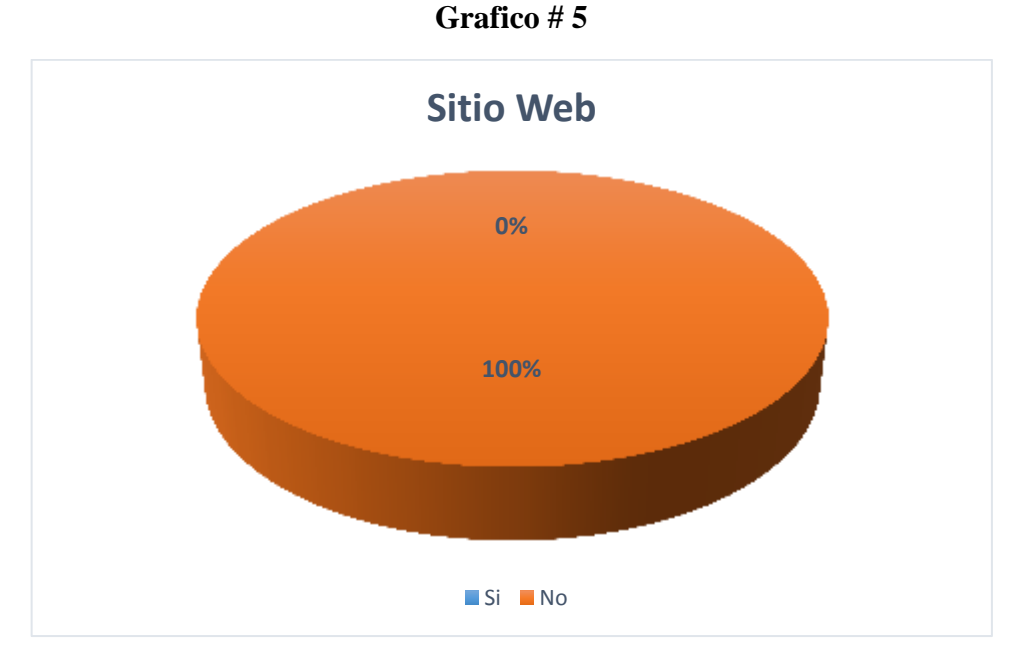

#### **Fuente:** Encuesta realizada a los estudiantes de la Unidad Educativa "16 de Mayo"

#### **Análisis e Interpretación de la Tabla # 5**

El resultado arrojado en la presente pregunta, da pautas claras del gran problema que se viene generando en estos estudiantes, ya que la totalidad de los encuestados menciona que no conocen como se desarrolla un sitio web, siendo este un problema muy preocupante ya que al tratarse de estudiantes de informática, tendrían que tener estos conocimientos para su mejor desenvolvimiento a futuro.

#### **Pregunta # 6**

6. Conoce usted las herramientas y tecnologías existentes para el diseño de sitios web.

| <b>Alternativa</b> | Frecuencia | <b>Porcentaje</b> |
|--------------------|------------|-------------------|
| Si                 |            | $0\%$             |
| No                 | 27         | 100%              |
| <b>TOTAL</b>       |            | 100 %             |

**Tabla # 6**

**Fuente:** Encuesta realizada a los estudiantes de la Unidad Educativa "16 de Mayo" **Elaborado por:** Andreina Zurita, Karla Beltrán

**Grafico # 6**

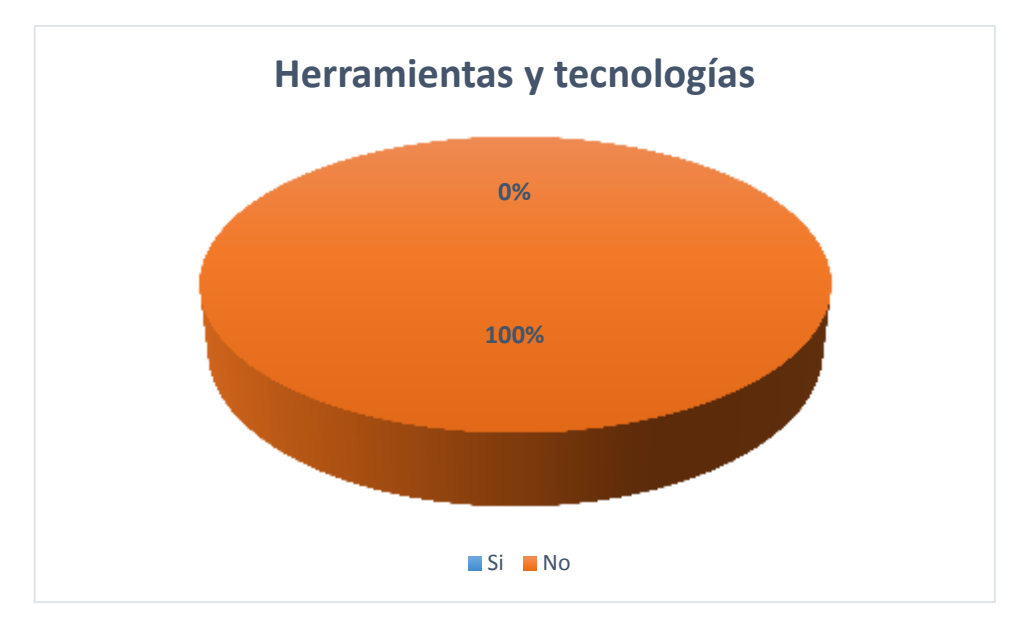

 **Fuente:** Encuesta realizada a los estudiantes de la Unidad Educativa "16 de Mayo"  **Elaborado por:** Andreina Zurita, Karla Beltrán

## **Análisis e Interpretación de la Tabla # 6**

La totalidad de encuestados manifiestan que no conocen las herramientas y tecnologías existentes para el desarrollo de sitios web .

## **Pregunta # 7**

7. Cree usted que es importante en la actualidad saber cómo se diseña un sitio web

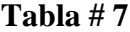

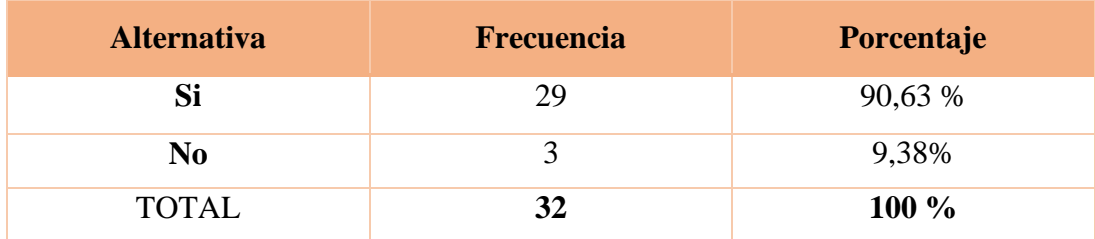

**Fuente:** Encuesta realizada a los estudiantes de la Unidad Educativa "16 de Mayo" **Elaborado por:** Andreina Zurita, Karla Beltrán

## **Grafico # 7**

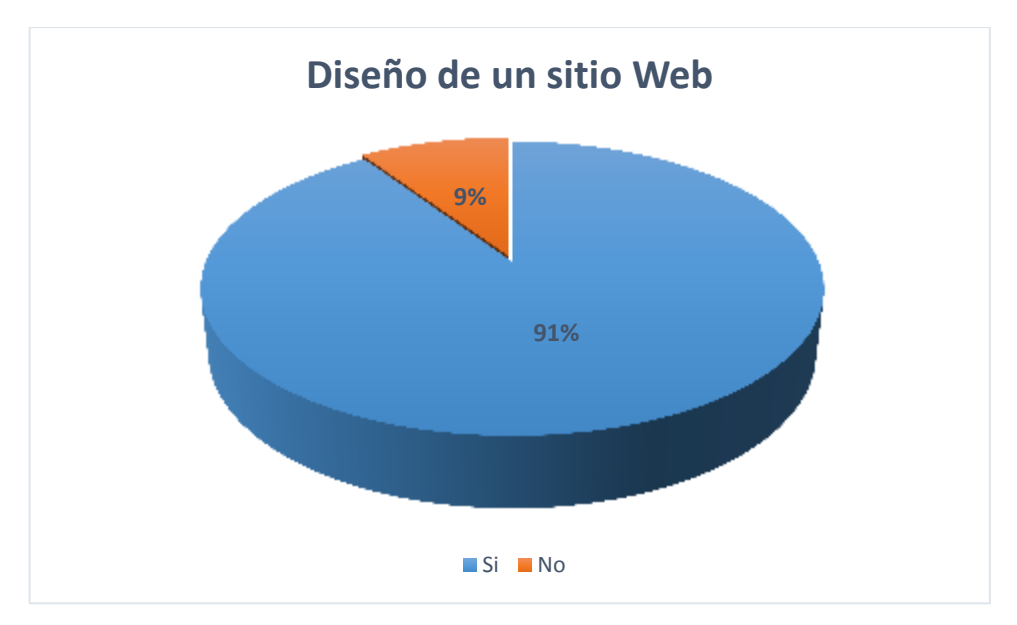

 **Fuente:** Encuesta realizada a los estudiantes de la Unidad Educativa "16 de Mayo"  **Elaborado por:** Andreina Zurita, Karla Beltrán

#### **Análisis e Interpretación de la Tabla # 7**

De la encuesta realizada el 90,63 % de los encuestados afirman que es importante en la actualidad saber cómo se diseña un sitio web, mientras que el 9,38% menciona no estar de acuerdo.

#### **Pregunta # 8**

8. Sus docentes de las asignaturas de especialidad en sus programas académicos han incursionado en la enseñanza de diseño de sitios web.

## **Tabla # 8**

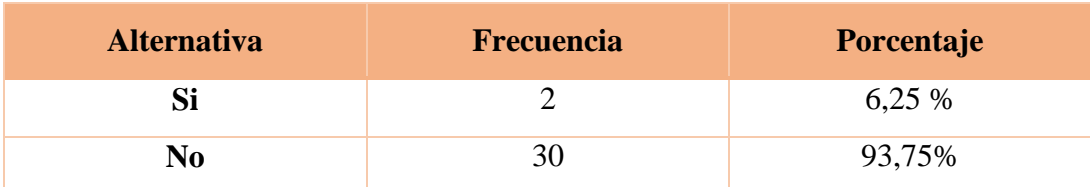

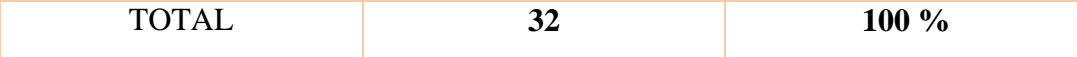

**Fuente:** Encuesta realizada a los estudiantes de la Unidad Educativa "16 de Mayo" **Elaborado por:** Andreina Zurita, Karla Beltrán

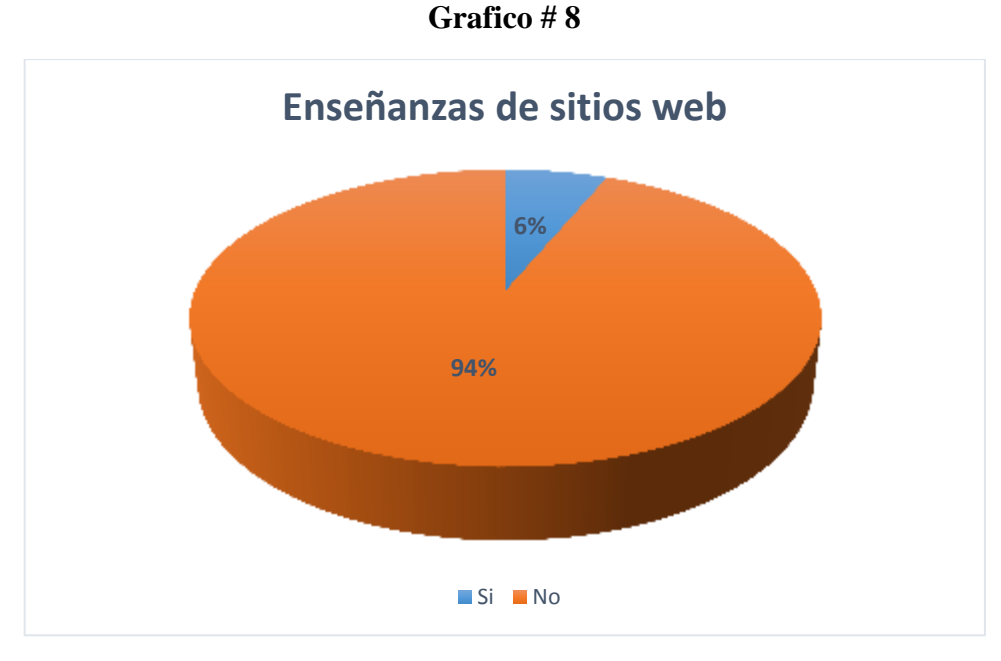

**Fuente:** Encuesta realizada a los estudiantes de la Unidad Educativa "16 de Mayo"  **Elaborado por:** Andreina Zurita, Karla Beltrán

## **Análisis e Interpretación de la Tabla # 8**

El 93,75% de los estudiantes encuestados indican que sus docentes de las asignaturas de especialidad en sus programas académicos no han incursionado en la enseñanza de diseño de sitios web, mientras que el 6,25 % dicen los docentes si han incursionado en la enseñanza de diseño de sitios web.

#### **Pregunta # 9**

9. Quisiera usted aprender mediante una multimedia interactiva la forma en que se desarrolla un sitio web.

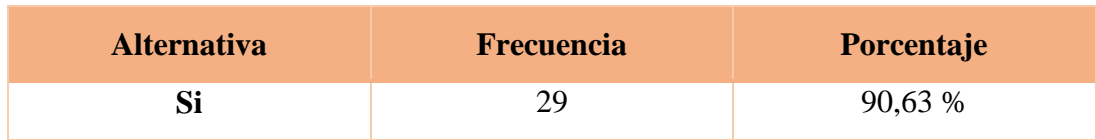

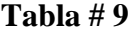

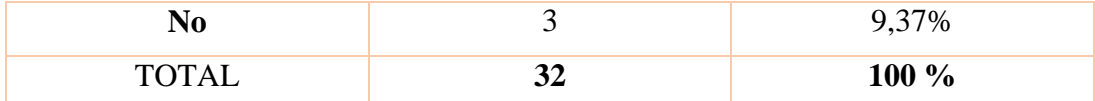

**Fuente:** Encuesta realizada a los estudiantes de la Unidad Educativa "16 de Mayo" **Elaborado por:** Andreina Zurita, Karla Beltrán

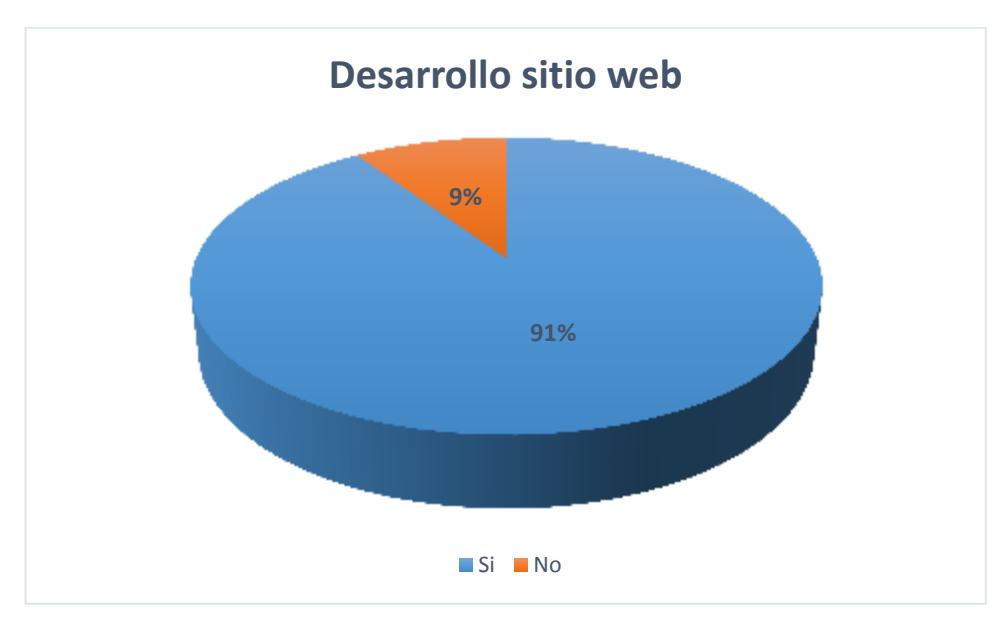

**Grafico # 9**

 **Fuente:** Encuesta realizada a los estudiantes de la Unidad Educativa "16 de Mayo"  **Elaborado por:** Andreina Zurita, Karla Beltrán

#### **Análisis e Interpretación de la Tabla # 9**

Refiriéndose a la contestación emitida por los encuestados el 90,63 % afirman estar totalmente de acuerdo aprender mediante una multimedia interactiva la forma en que se desarrolla un sitio web, mientras que el 9,37% se niegan a aprender dicha temática.

#### **Pregunta # 10**

10. Cree usted que se mejorará el proceso de enseñanza aprendizaje y los conocimientos en el desarrollo de sitios web educativos mediante la multimedia interactiva

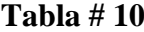

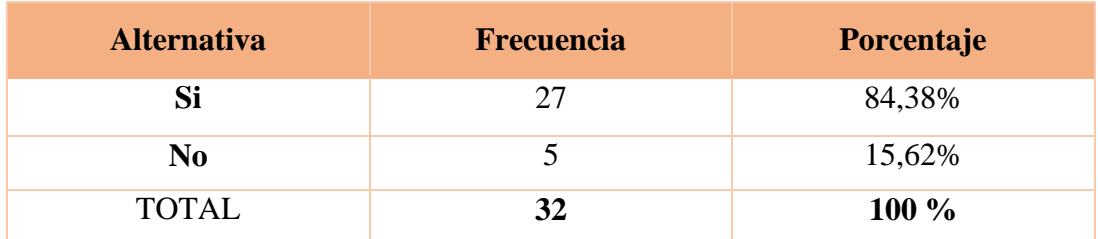

**Fuente:** Encuesta realizada a los estudiantes de la Unidad Educativa "16 de Mayo" **Elaborado por:** Andreina Zurita, Karla Beltrán

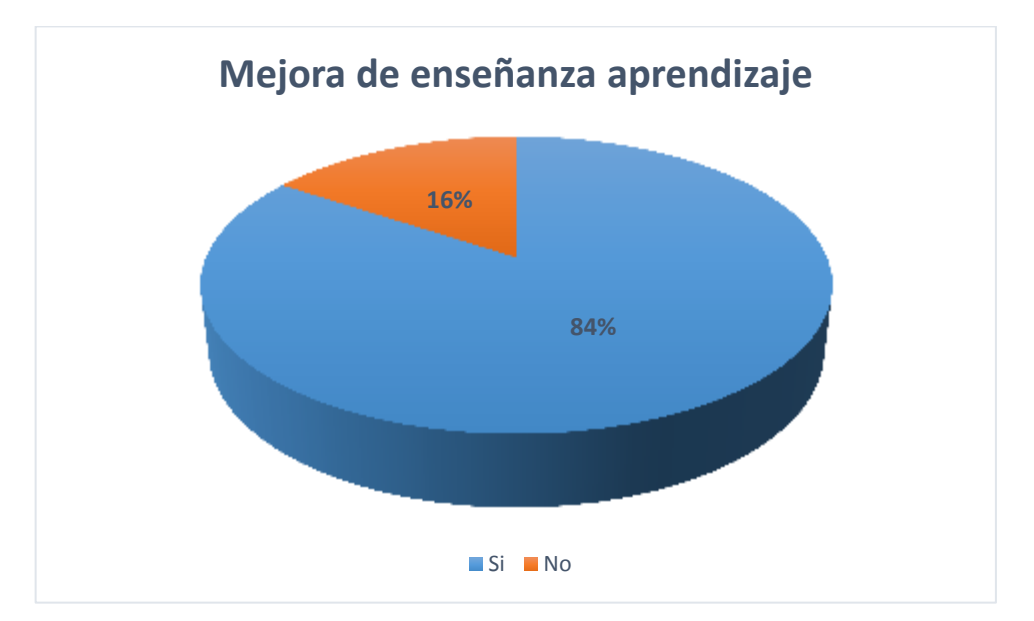

## **Grafico # 10**

 **Fuente:** Encuesta realizada a los estudiantes de la Unidad Educativa "16 de Mayo"  **Elaborado por:** Andreina Zurita, Karla Beltrán

#### **Análisis e Interpretación de la Tabla # 10**

Del total de los estudiantes encuestados el 84,38% mencionan que se mejorará el proceso de enseñanza aprendizaje y los conocimientos en el desarrollo de sitios web educativos mediante la multimedia interactiva, mientras que el 15,62% indican que no.

## **PROPUESTA**

## **Introducción**

En la actualidad en imperiosa la necesidad de que los estudiantes del tercer año de bachillerato especialidad Informática, cuenten con conocimientos sobre aspectos importantes hoy en día como lo son la creación de páginas web, es así que el presente proyecto de investigación se ha planteado pensando en solucionar ese problema y necesidad por parte de los estudiantes de la Unidad Educativa "16 de Mayo "del cantón Quinsaloma provincia de Los Ríos.

Para el desarrollo del presente Proyecto Tecnología, se ha planteado el diseño de una multimedia interactiva orienta a promover mejores aprendizajes por parte de los estudiantes en la creación de sitios web.

La metodología planteada para el diseño de la multimedia interactiva es la metodología THALES propuesto por Madueño en el año 2003, este modelo es hibrido y no lineal, esto quiere decir que sus fases son cíclicas, debido a la dificultad de separar las tareas a ejecutar de forma lineal, dándose de esta manera revisiones continuas del proceso de desarrollo y del producto hasta llegar a obtener los mejores resultados.

La presente metodología comprende seis fases que se detallan a continuación:

- Planeación (Plan de tareas, Estrategias Didácticas Identificar las necesidades)
- Diseño (Lenguaje Visual, Comunicación)
- Producción (Construcción de software, Prototipo)
- Prueba piloto (Mejorar el prototipo)
- Evaluación (Costo, Tiempo, Calidad)

Para el desarrollo de esta multimedia interactiva vamos a utilizar Cuadernia. Ya que el mismo tiene la finalidad de crear materiales educativos multimedia destinados al aprendizaje. Está orientado para que sea utilizada para los profesores que tengas conocimientos básicos de informática. Se trata de un sistema

desarrollado por Castilla-La Mancha, basada en la investigación de la Universidad de Castilla-La Mancha, empresas integradas en el Parque Científico y Tecnológico de Albacete y la Consejería de Educación y Ciencia, dentro de un proceso colaborativo para conseguir un sistema único, que no existía hasta ahora.

## **Análisis**

Para el desarrollo de la presente multimedia interactiva se procedió a realizar un análisis de requerimientos, para el desarrollo de la misma y no tener problemas a futuro al no haber realizado un análisis de requerimientos solido que de las pautas claras de las características que va a tener la multimedia, así como las funcionalidades y requerimientos necesarios para el correcto funcionamiento del mismo.

## **Requerimientos de Software**

Para el desarrollo de la presente multimedia se ha realizado un análisis de los requisitos de software para el desarrollo, los programas necesarios para el desarrollo de la presente multimedia se detallan a continuación:

- **Cuadernia.-** Que es la aplicación en la que se desarrollara la multimedia, está disponible para Windows y Ubuntu.
- **Cantasia.-** Para el desarrollo de los videos tutoriales que se realizara sobre la enseñanza en la creación de sitios web educativos.
- **Gimp.** Para la edición de imágenes que se vayan a utilizar dentro de cuadernia.
- **WAMP.-** Que contiene los paquetes necesarios para convertir a nuestro equipo en un servidor local. Dentro de WAMP viene incorporado Apache que es el servidor web, PHP que es el lenguaje de programación, MySQL que es el servidor de base de datos.
- **Joomla.-** A los estudiantes se les enseñara a desarrollar páginas web en esta aplicación por múltiples características que se detallaron en una tabla comparativa en el marco teórico.
- **Writer:** Para la edición de contenidos textuales que se cargaran a la página web.
- **Plantilla Joomla:** Para la personalización de la agina web a diseñarse.

## **Requisitos de Hardware**

Los requisitos de hardware para el desarrollo de la multimedia interactiva y del sitio web se detallan a continuación:

- Equipo con procesador I3 o superior para un correcto funcionamiento.
- Memoria RAM de 2Gb como mínimo o superior para la edición de videos hechos en Cantasia se requiere esta característica.
- Espacio en disco duro, se tiene proyectado que la multimedia interactiva llegará a tener un peso de 1Gb por los videos que tendrá incorporado.
- Acceso a internet.

Los requisitos de hardware mínimos de los equipos donde se implementará la multimedia interactiva y el sitio web se detallan a continuación, ya que la multimedia pesa 142 MB:

- Equipo con procesador Dual Core para un correcto funcionamiento.
- Memoria RAM de 2Gb como mínimo.
- Espacio en disco duro de 3Gb para pegar la multimedia y para la creación de las páginas web de práctica por los estudiantes.
- Acceso a internet.

## **Formatos y Extensiones con las que se trabajará**

Cada una de las aplicaciones que han sido seleccionadas para el diseño de la presente propuesta tecnológica requiere de distintas extensiones que se detalla a continuación:

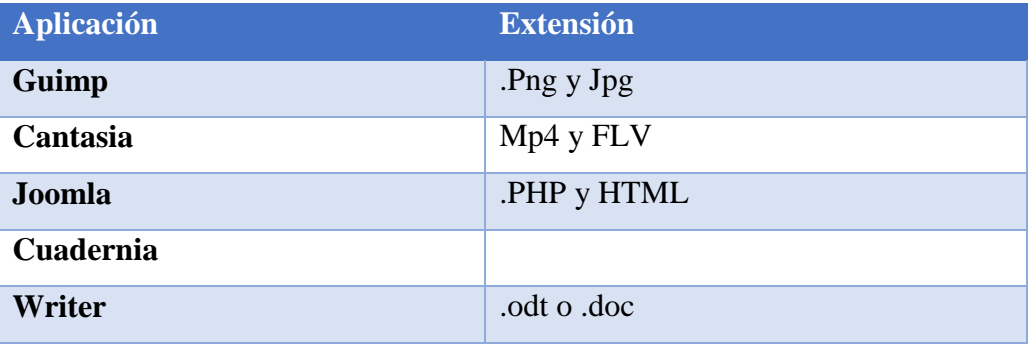

## **Diseño**

Para el diseño del prototipo inicial de la multimedia interactiva se propone la siguiente estructura de sus pantallas e interfaces.

## **Pantalla de Inicio**

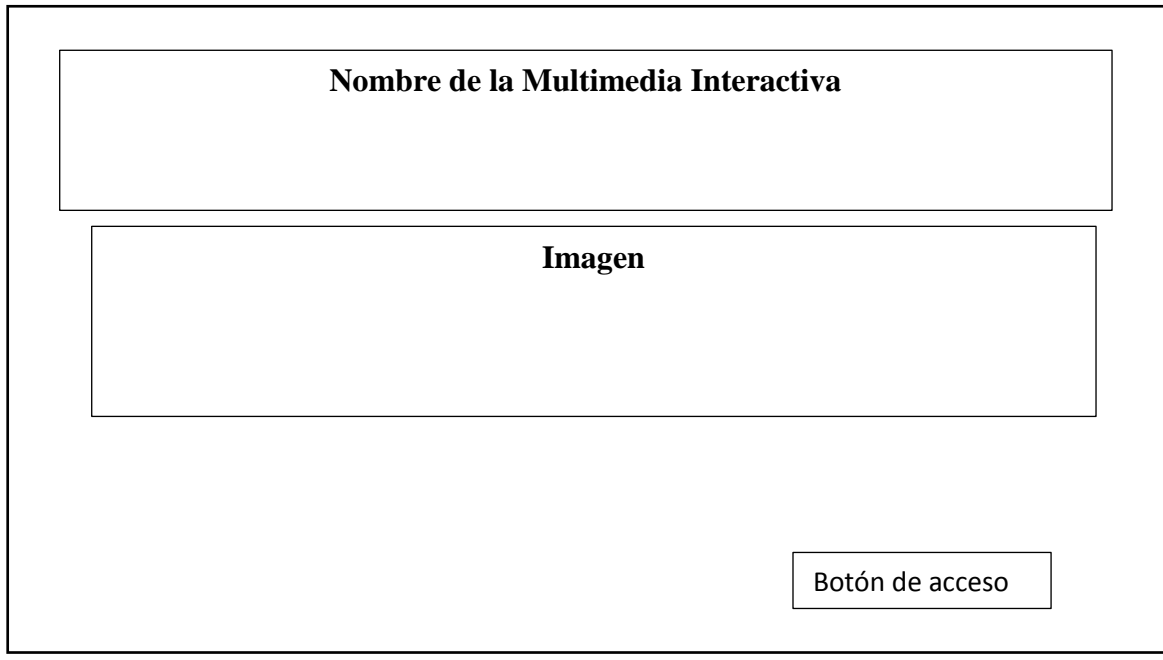

## **Pantalla de Menú**

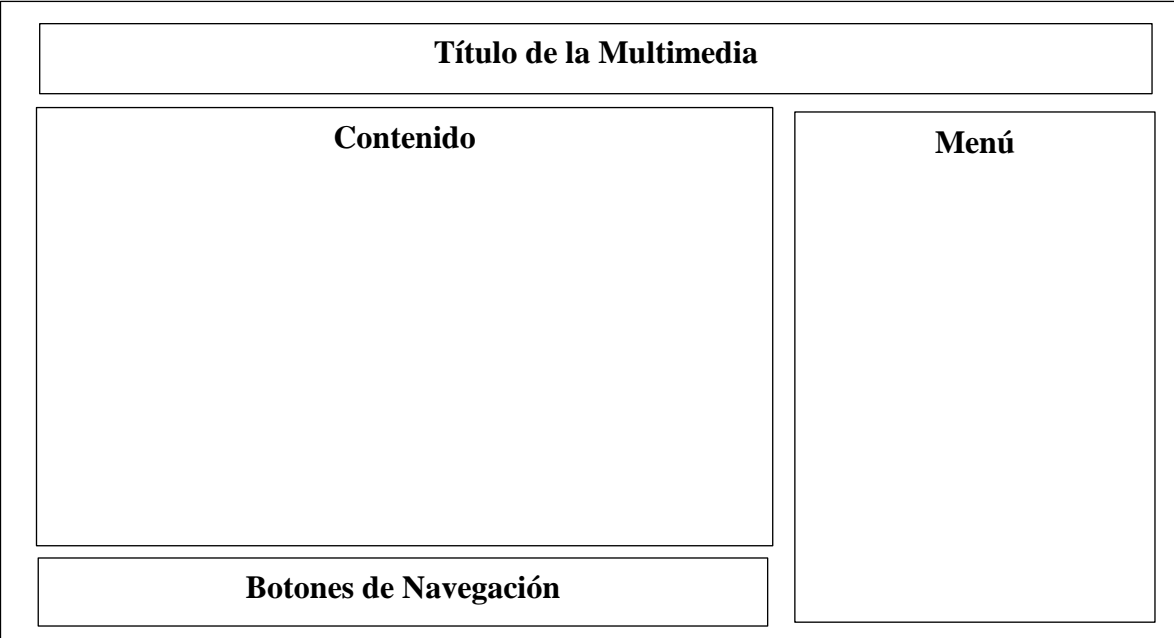

## **Pantalla de Video**

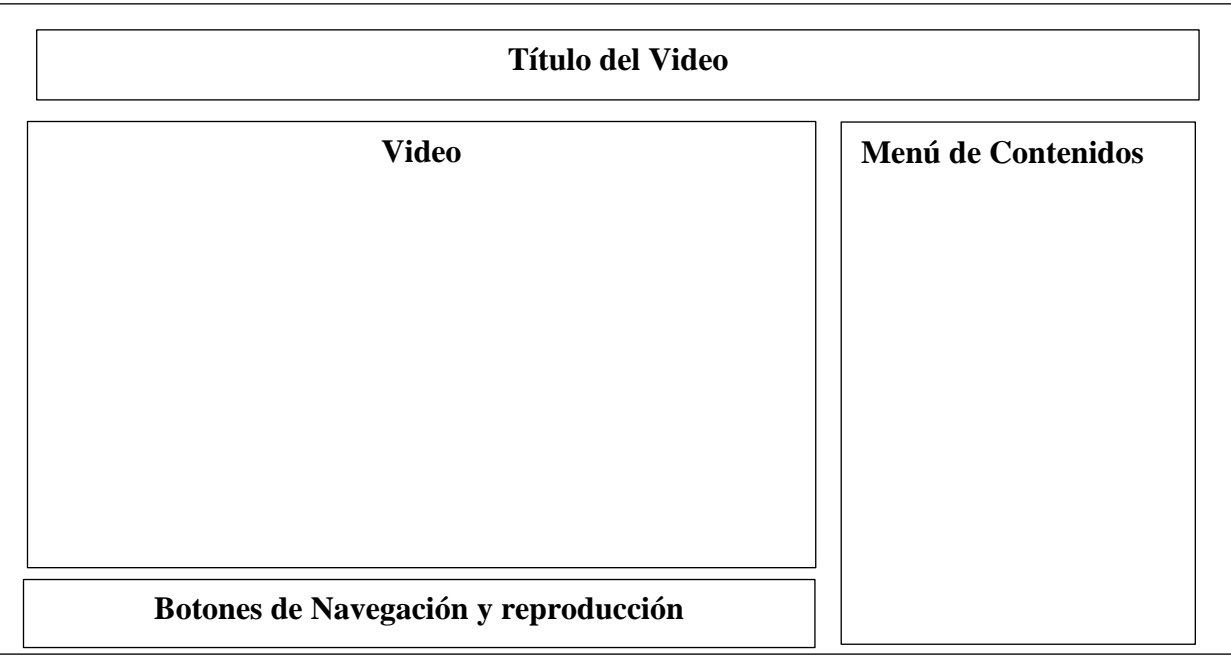

## **Pantalla de Créditos**

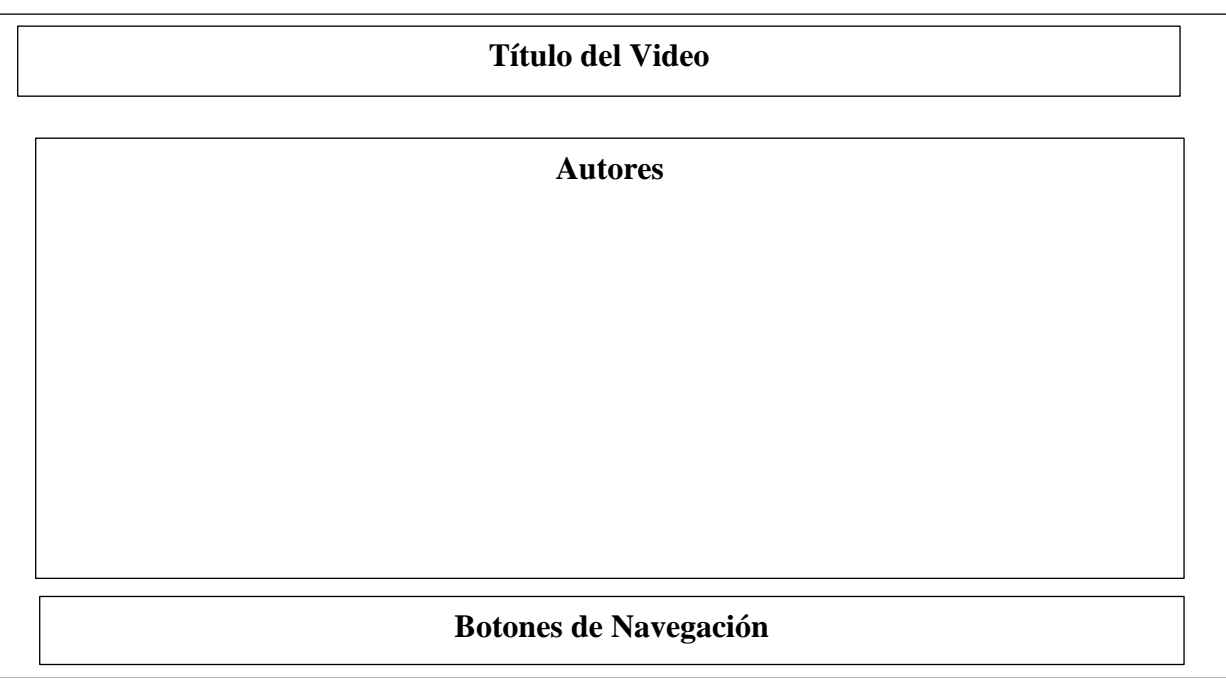

#### **Mapa de navegación**

Adicionalmente al diseño de interfaces dentro del diseño de la guía multimedia se debe establecer un modelo de cómo se navegará en los contenidos generados en la multimedia.

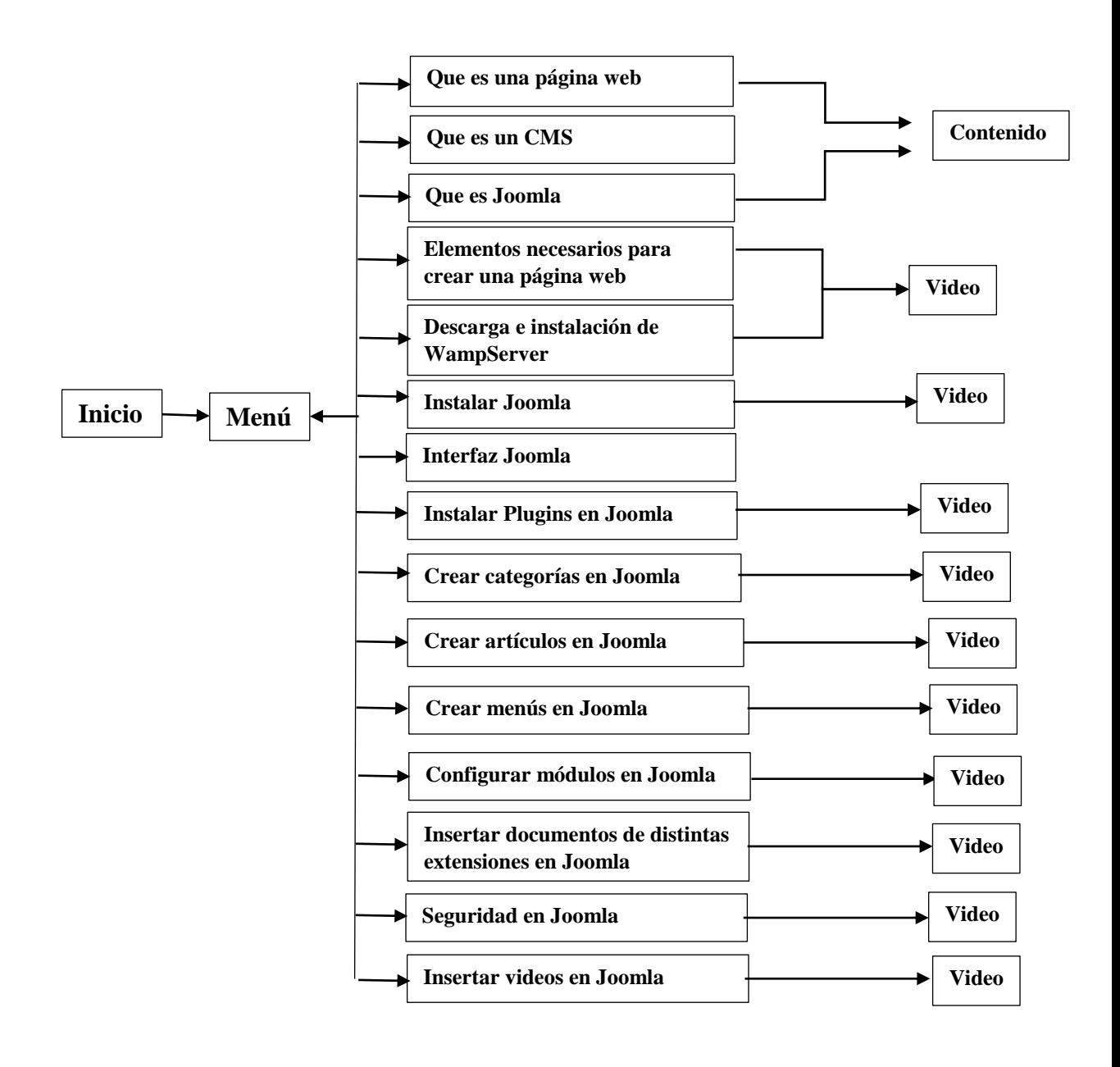

## **Producción y/o Desarrollo del producto**

Para el desarrollo de la multimedia interactiva, como se mencionó con anterioridad la aplicación con la cual se va a trabajar es Cuadernia, por lo que como primer paso hay que realizar la instalación de la misma.

1. Luego de haberla instalado se procede a abril la aplicación, desde el icono creado como acceso rápido, al abrir por primera vez no mostrara aspectos de configuración de características del sistema como el que se muestra a continuación.

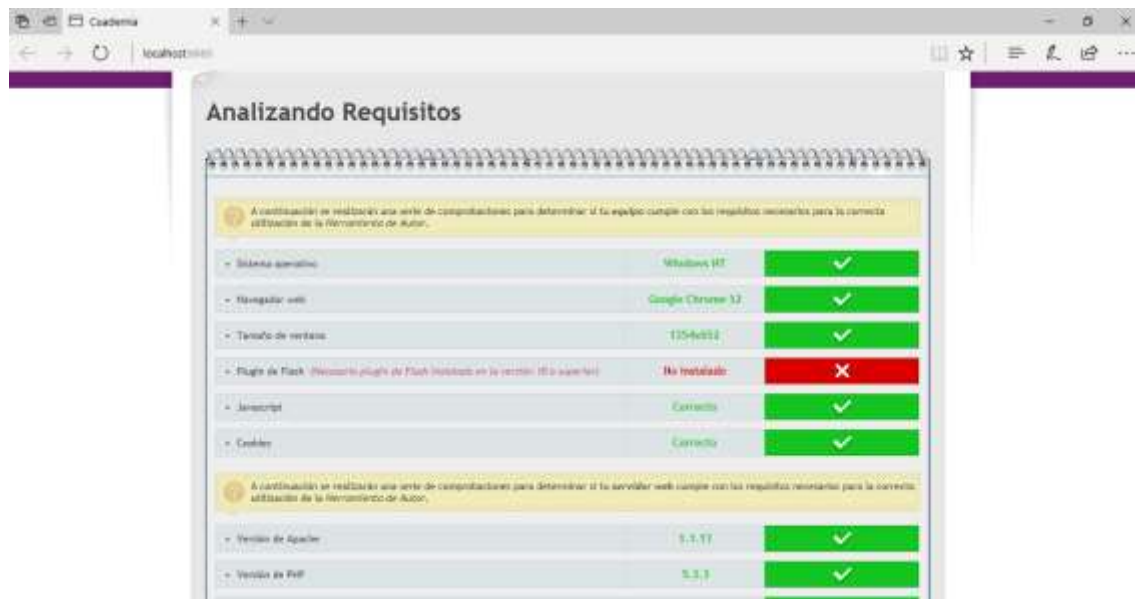

2. Como segundo paso nos aparece la ventana, con tres opciones para ver que actividad queremos realizar, al tratarse de diseño se escoge la opción que menciona textualmente "Utiliza Cuadernia".

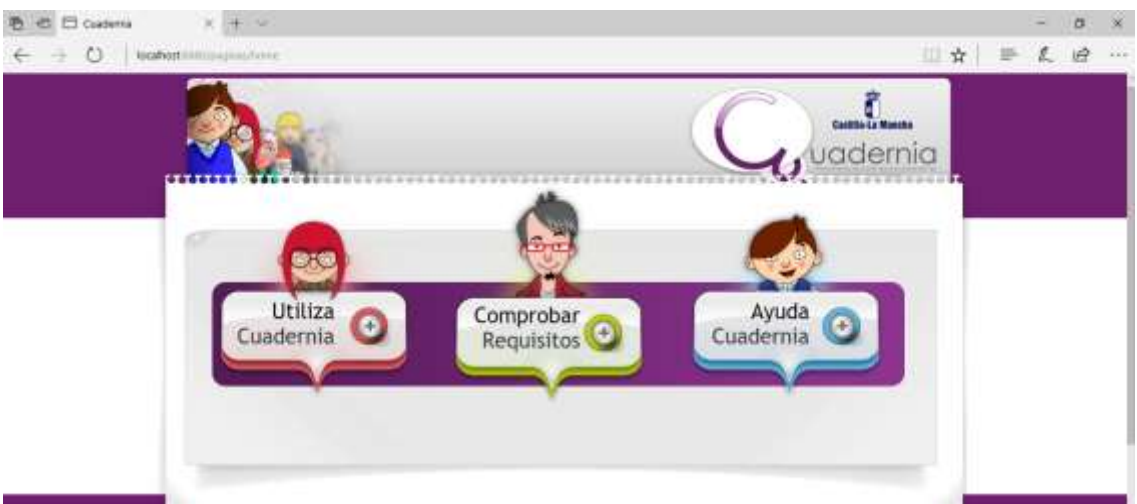

3. Luego tendremos que escoger herramienta de autor, ya que el libro lo crearemos desde cero.

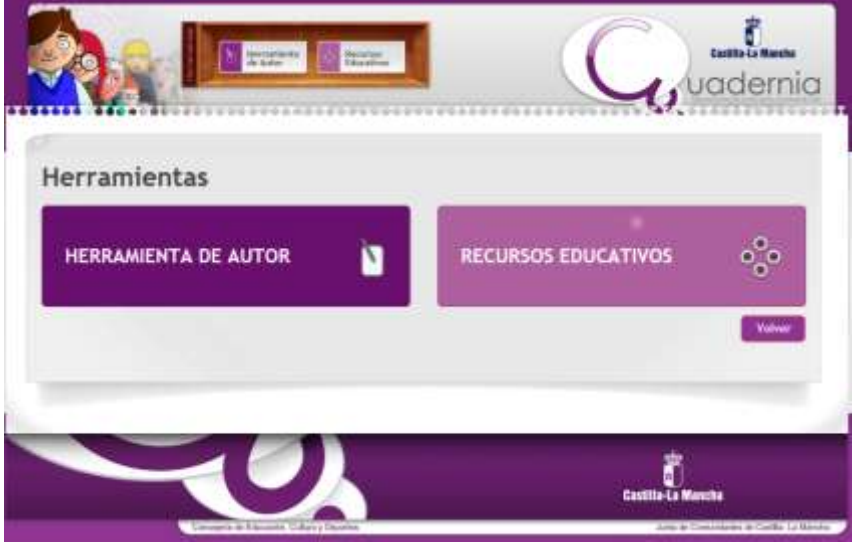

4. Finalmente, luego de ello estaremos en la página de edición y configuración de la herramienta de autor.

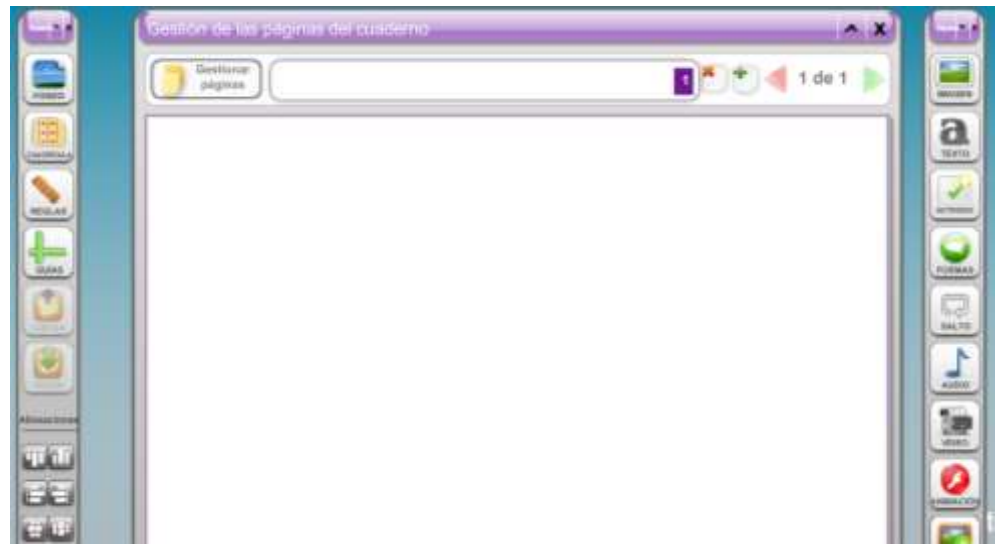

5. Las pantallas generadas en el manual multimedia se plasman de la siguiente manera.

## **Pantalla de Inicio**

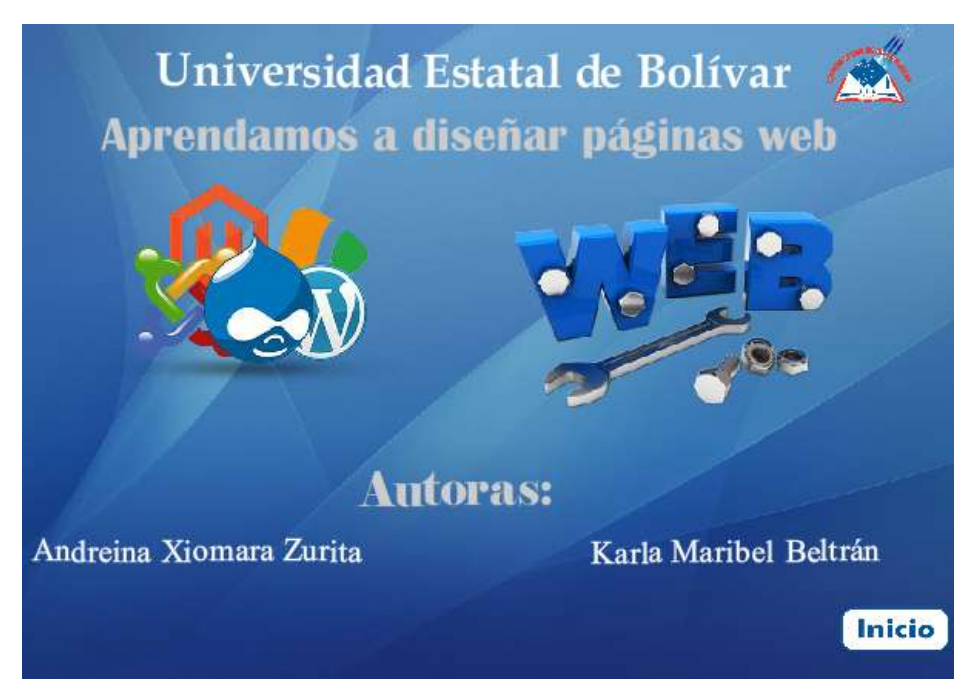

#### Pantalla de Menú

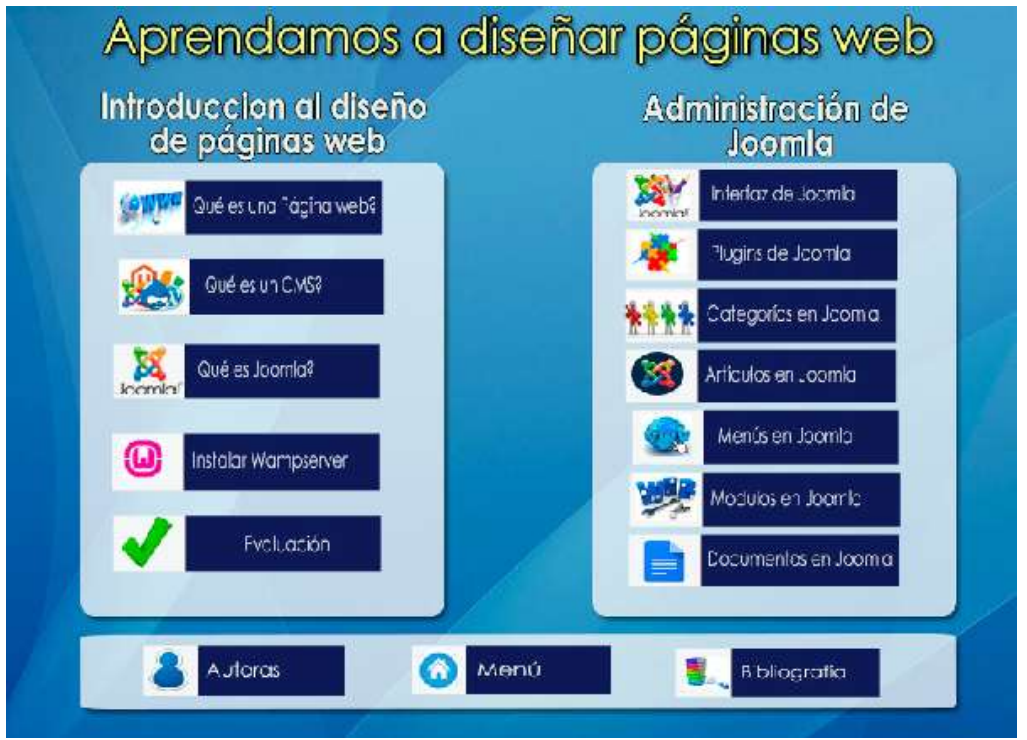

#### Pantalla de contenidos

# Oué es un CMS?

Como lo manifiesta (McGraw-Hill y Distriforma, 2013), se conoce a una herramienta de software que permite crear, organizar y publicar documentos y otros contenidos de forma colaborativa. Los sistemas de gestión de contenidos (Content Managment System) estan formados por un conjunto de aplicaciones web que, de un modelo similar a un portal, operan tanto en Internet como en Intranet.

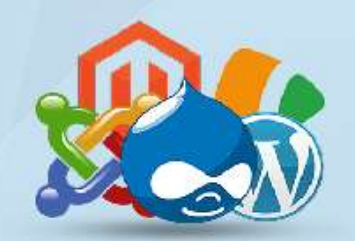

## **Funciones básicas de un CMS**

Creación de contenidos. - Cualquier usuario que no tenga demasiados conocimientos sobre publicación web puede generarlos gracias a los editores integrados.

Gestión de contenidos. - Cuando un usuario crea un documento, se almacena en una base de datos junto con más información de interés.

Publicación de contenidos. - Cuando el usuario da por terminado un contenido, puede publicarlo en ese mismo momento bien programarlo para que aparezca en una fecha determinada. Presentación del gestor de contenidos. - Por lo general, los CMS siguen la normativa internacional de accesibilidad. Pueden utilizarse desde cualquier navegador y permiten establecer el idioma, el huso horario e incluso la moneda.

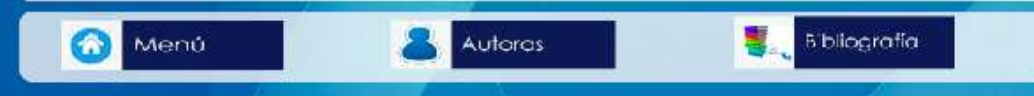

#### Pantalla de Autores

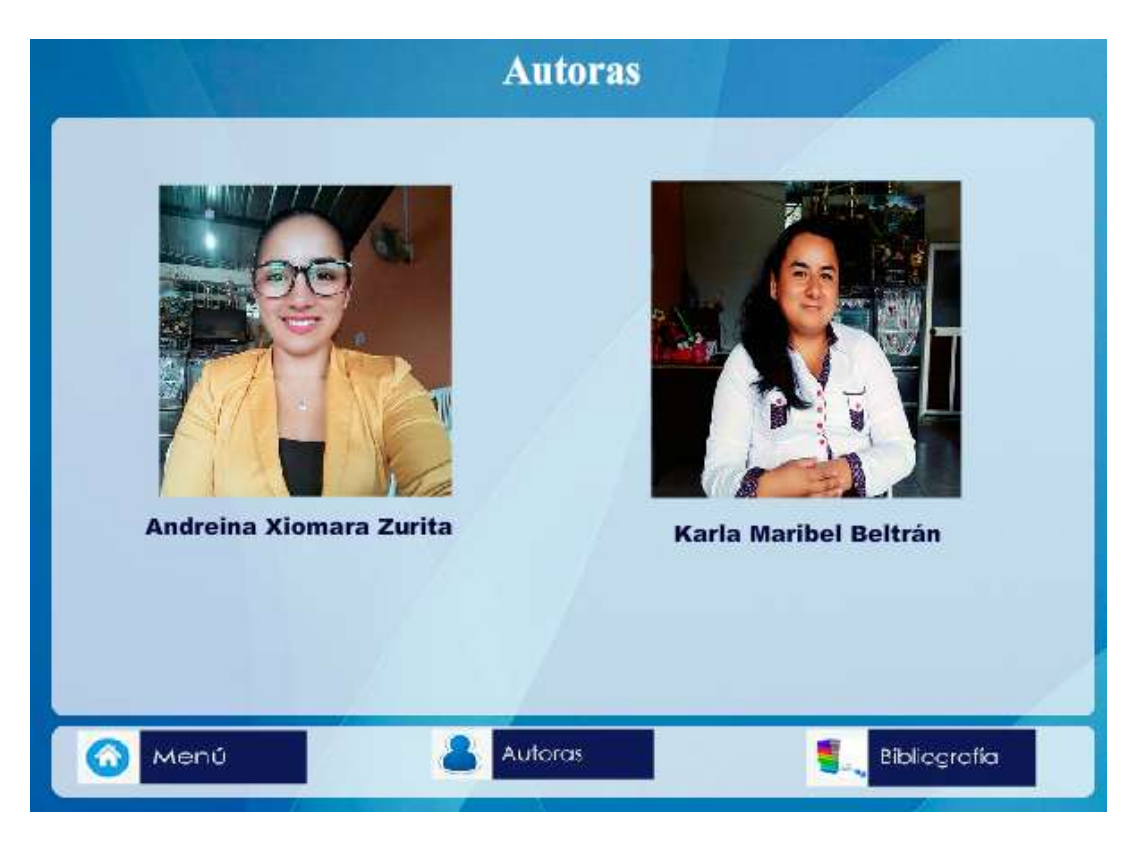

## Pantalla de Bibliografía

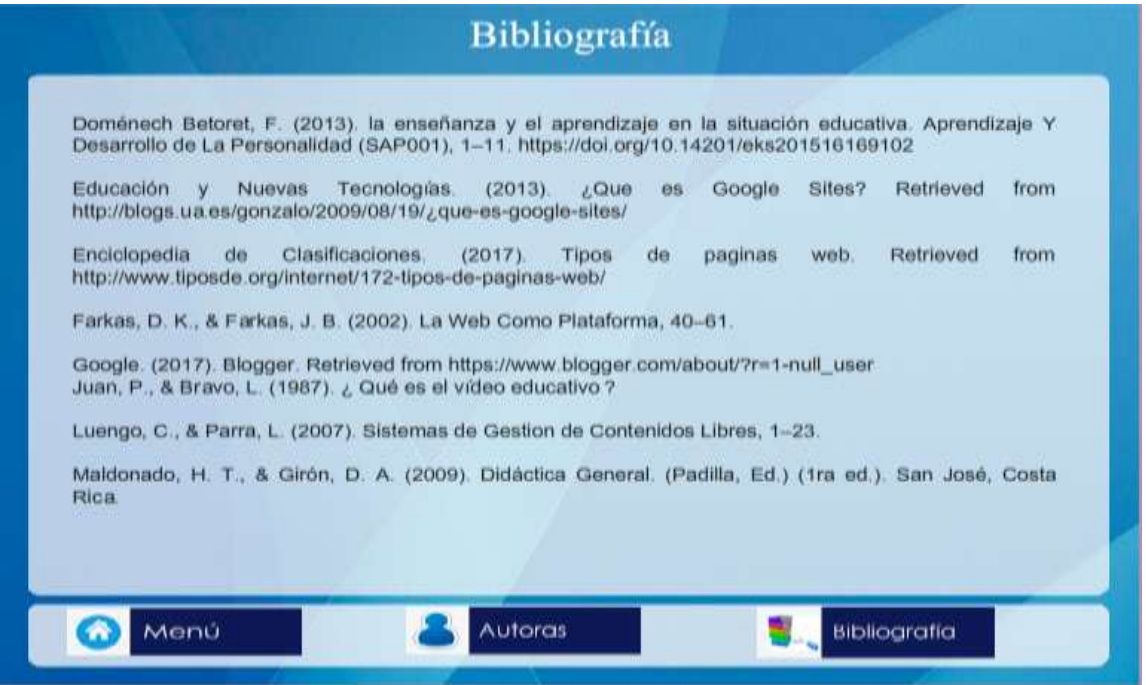

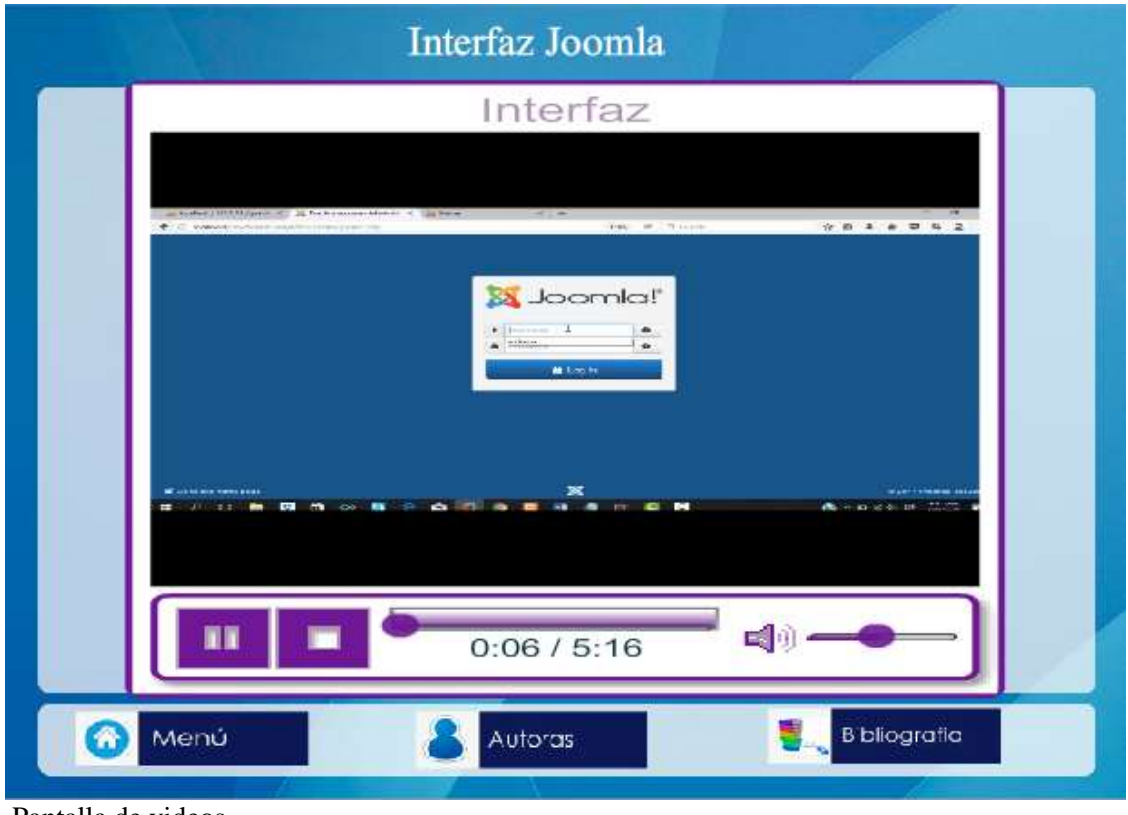

Pantalla de videos

## **Prueba piloto**

Para el desarrollo de la prueba piloto se sometió la multimedia interactiva a pruebas que establezcan la calidad del mismo, así como sirva para determinar errores que puedan contener la multimedia interactiva.

Las pruebas a las cuales se ha sometido la multimedia son:

- Usabilidad
- Funcionalidad
- Calidad de contenidos
- Navegabilidad

Para la realización de la prueba piloto a la multimedia interactiva se aplicó los criterios de calidad mencionados con anterioridad a un total de 33 usuarios, de los cuales son 32 estudiantes y 1 docente del tercer año de la Especialidad Aplicaciones Informáticas de la Unidad Educativa "16 de Mayo". A los usuarios que manejaron la multimedia interactiva se le pregunto sobre el nivel de satisfacción en base a los criterios establecidos con anterioridad, luego de lo cual se obtuvieron los siguientes resultados.

Un botón no corrió, daba otra dirección.

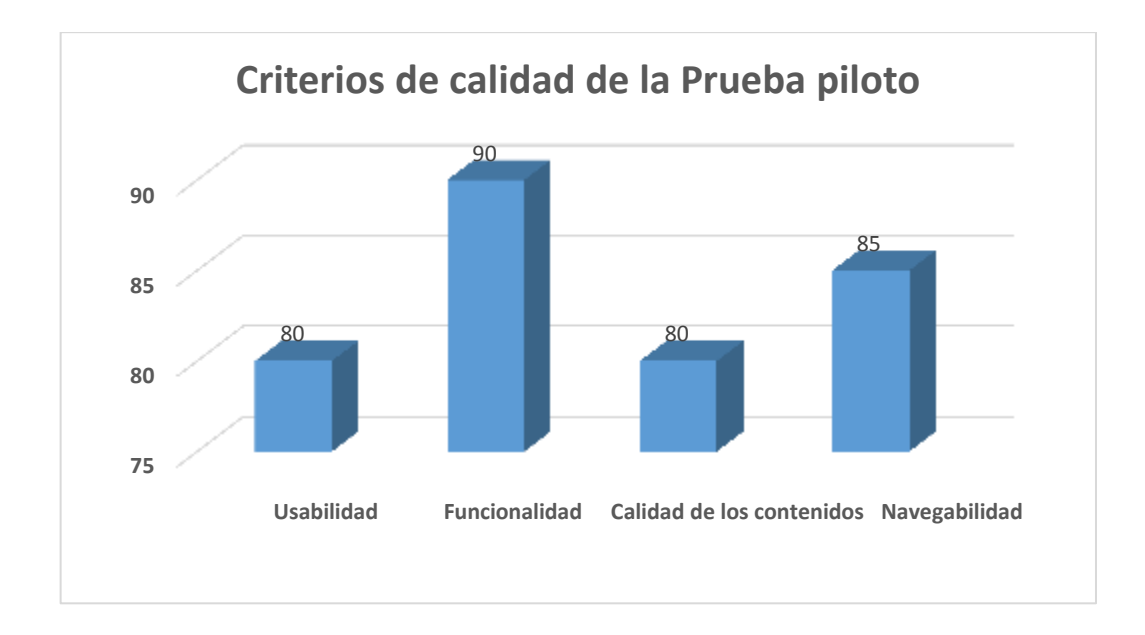

### **Usabilidad**

El criterio de calidad de usabilidad hace referencia a la facilidad que existe para el usuario el manejar y usar la multimedia interactiva por lo que a los usuarios se les realizo las siguientes preguntas.

- La multimedia interactiva es fácil de usar y administrar.
- Le resulta fácil acceder y usar los contenidos.
- Le resulta fácil usar los videos.

Por lo que se obtuvieron los resultados detallados en el grafico anterior.

## **Funcionalidad**

Este criterio de calidad hace referencia a que la multimedia interactiva funcione de manera adecuada, las preguntas realizadas a los usuarios que manejaron la multimedia interactiva se detallan a continuación.

- Los enlaces funcionan de manera correcta.
- Los videos se reproducen sin ningún error
- Donde la calidad de los videos multimedia no se alcanzaba a ver los videos ( no tenían zoom ) hay que corregir.
- No existe errores en los contenidos de la multimedia interactiva.

## **Calidad de los contenidos**

Este criterio de calidad sobre la calidad de los contenidos hace referencia sobre los contenidos con los que cuenta la multimedia interactiva y su uso, las preguntas realizadas a los estudiantes sobre los mencionados criterios son:

- Los contenidos le parecieron claros y entendibles.
- Los contenidos de la multimedia interactiva le resultaron útiles para aprender a crear páginas web.
- Los videos fueron explicativos sobre la administración de Joomla.
- Los contenidos textuales son legibles para su lectura.

## **Navegabilidad**

Este criterio de calidad hace referencia a la facilidad que existe o brinda la multimedia en la navegación sobre la misma, las preguntas que hacen referencia a este criterio son:

- Le resulta fácil navegar por los contenidos que tiene la multimedia interactiva
- Le resulta fácil acceder a los videos, con los que cuenta la multimedia
- Puede desplazarse por todos los contenidos de forma fácil e intuitiva

## **Evaluación y mejoramiento**

De manera adicional se realizó algunas pruebas para determinar la calidad de la multimedia interactiva, las pruebas que se aplicó a la multimedia se detallan a continuación.

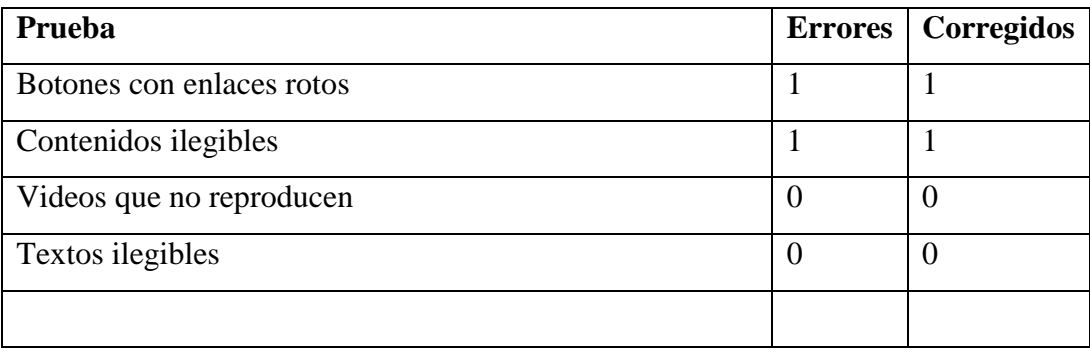

Luego de realizar la evaluación a la multimedia interactiva, se procedió a realizar todas las correcciones de los errores encontrados tanto por los usuarios que utilizaron la multimedia interactiva como por nosotros como desarrolladores de la misma.

## **Conclusiones**

Las conclusiones que se establecieron en la presente propuesta tecnológica se detallan a continuación:

- Los estudiantes tienen la expectativa de querer aprender más acerca de los sitios web, como crear gratuitamente con las herramientas que nos brindas nuestro entorno informático.
- El manual de Joomla se ha desarrollado pesando en ser utilizada por docentes y estudiantes que tendrán una nueva alternativa sobre el diseño de sitios web, por lo que está desarrollada con contenidos de multimedia interactiva, para la enseñanza paso a paso.
- La multimedia interactiva ayuda a un aprendizaje más dinámico e interactivo entre docente y estudiantes haciendo así que la clase sea más atractiva.

#### **BIBLIOGRAFIA**

- AJAXPERU. (2015). Tipos de paginas web. Recuperado a partir de http://www.ajaxperu.com/paginas-web/tipos-paginas
- Ariola Culajay, H. (2007). *Manual Interactivo de Técnicas de Ilustración Digital aplicadas a la Caricatura y al Cómic*.
- Diseño de materiales multimedia. Web 2.0. (s. f.). Estructura Y Navegación, 104- 110.
- Doménech Betoret, F. (2013). LA ENSEÑANZA Y EL APRENDIZAJE EN LA SITUACIÓN EDUCATIVA. *Aprendizaje y Desarrollo de la personalidad (SAP001)*, 1-11. https://doi.org/10.14201/eks201516169102
- Educación y Nuevas Tecnologías. (2013). ¿Que es Google Sites? Recuperado a partir de http://blogs.ua.es/gonzalo/2009/08/19/¿que-es-google-sites/
- Enciclopedia de Clasificaciones. (2017a). Tipos de paginas web. Recuperado a partir de http://www.tiposde.org/internet/172-tipos-de-paginas-web/
- Enciclopedia de Clasificaciones. (2017b). Tipos de páginas web. Recuperado a partir de http://www.tiposde.org/internet/172-tipos-de-paginas-web/
- Farkas, D. K., & Farkas, J. B. (2002). La Web Como Plataforma, 40-61.
- González Castelán, Y. (2010). Multimedia en la educación, una necesidad. Recuperado a partir de https://www.uaeh.edu.mx/scige/boletin/prepa4/n1/e6.html
- Google. (2017). Blogger. Recuperado a partir de https://www.blogger.com/about/?r=1-null\_user
- Juan, P., & Bravo, L. (1987). ¿ Qué es el vídeo educativo ?
- Luengo, C., & Parra, L. (2007). Sistemas de Gestion de Contenidos Libres, 1-23.
- Maldonado, H. T., & Girón, D. A. (2009). *Didáctica General*. (Padilla, Ed.) (1ra ed.). San José, Costa Rica.
- McGraw-Hill y Distriforma. (2013). Sistemas gestores de Contenidos. *Distriforma y MGHLibros: Distribuidor de ebook y venta tradicional*, 45.
- Multimedia, S. (2005). Introducción a la Multimedia y Conceptos Básicos, 1-31.
- Ojeda Linares, N. D. (2012). *Introduccion de la Multimedia*. Recuperado a partir de http://www.aliat.org.mx/BibliotecasDigitales/disenio\_y\_edicion\_digital/Intro duccion\_a\_la\_multimedia.pdf
- Ramos, L. (2005). Los sistemas multimedia en la enseñanza, 88. Recuperado a partir de http://www.ice.upm.es/wps/jlbr/Documentacion/Libros/SisteMul\_05.pdf
- Ruas, O. O. D. (2016). Gestión del proceso de enseñanza enseñanza-aprendizaje en la educación superior., (April).

https://doi.org/10.13140/RG.2.1.1453.8646

Vega, A. (2004). Elementos básicos de Multimedia.

WIX. (2017). Que es Wix. Recuperado a partir de http://es.wix.com/about/us

## **ANEXOS**

## **ENCUESTA DIRIGIDA A LOS ESTUDIANTES DEL TERCER AÑO DE BACHILLERATO, ESPECIALIDAD APLICACIONES INFORMÁTICAS DE LA UNIDAD EDUCATIVA "16 DE MAYO ".**

## **Instrucciones**

Por favor responder la respuesta que usted considere correcta.

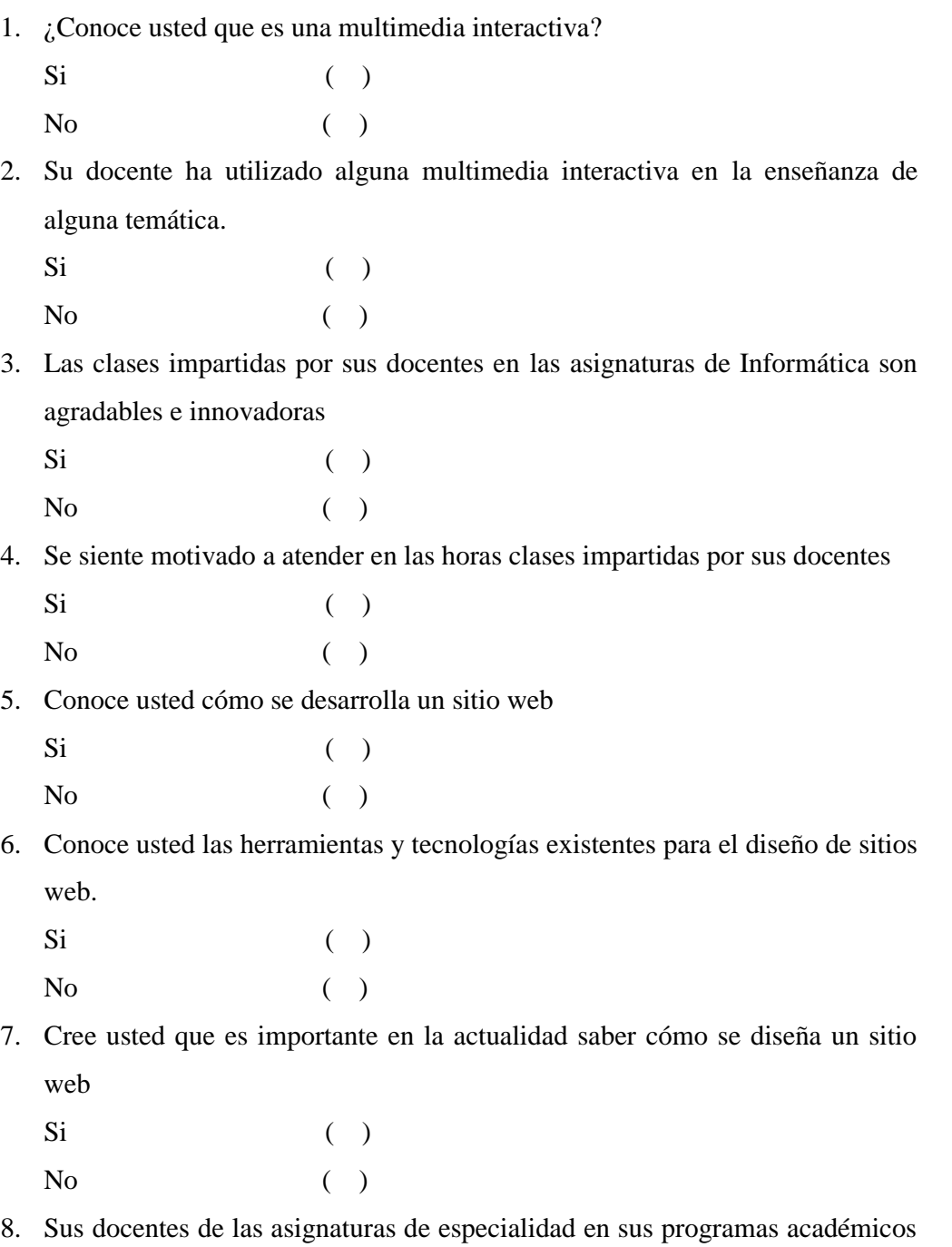

han incursionado en la enseñanza de diseño de sitios web.

- $Si$  ( )  $N<sub>0</sub>$  ( )
- 9. Quisiera usted aprender mediante una multimedia interactiva la forma en que se desarrolla un sitio web.
	- $Si$  ( ) No ( )
- 10. Cree usted que se mejorará el proceso de enseñanza aprendizaje y los conocimientos en el desarrollo de sitios web educativos mediante la multimedia interactiva
	- $Si$  ( ) No ( )

## **GRACIAS POR SU COLABORACIÓN**

## **ENTREVISTA DIRIGIDA AL DOCENTE DEL TERCER AÑO DE BACHILLERATO, ESPECIALIDAD APLICACIONES INFORMÁTICAS DE LA UNIDAD EDUCATIVA "16 DE MAYO ".**

#### **Instrucciones**

\_\_\_\_\_\_\_\_\_\_\_\_\_\_\_\_

Por favor responder las preguntas de manera clara y concreta.

1. Que tipos de herramientas digitales o recursos didácticos usa usted para la enseñanza de las temáticas con sus estudiantes.

\_\_\_\_\_\_\_\_\_\_\_\_\_\_\_\_\_\_\_\_\_\_\_\_\_\_\_\_\_\_\_\_\_\_\_\_\_\_\_\_\_\_\_\_\_\_\_\_\_\_\_\_\_\_\_\_\_\_\_\_ \_\_\_\_\_\_\_\_\_\_\_\_\_\_\_\_\_\_\_\_\_\_\_\_\_\_\_\_\_\_\_\_\_\_\_\_\_\_\_\_\_\_\_\_\_\_\_\_\_\_\_\_\_\_\_\_\_\_\_\_  $\mathcal{L}_\text{max}$  , and the contract of the contract of the contract of the contract of the contract of the contract of \_\_\_\_\_\_\_\_\_\_\_\_\_\_\_\_\_\_\_\_\_\_\_\_\_\_\_\_\_\_\_\_\_\_\_\_\_\_\_\_\_\_\_\_\_\_\_\_\_\_\_\_\_\_\_\_\_\_\_\_

2. Dentro de los contenidos temáticos que establece en el año, se encuentra la enseñanza del desarrollo de sitios web y cuantas horas dedica a esta temática.

\_\_\_\_\_\_\_\_\_\_\_\_\_\_\_\_\_\_\_\_\_\_\_\_\_\_\_\_\_\_\_\_\_\_\_\_\_\_\_\_\_\_\_\_\_\_\_\_\_\_\_\_\_\_\_\_\_\_\_\_ \_\_\_\_\_\_\_\_\_\_\_\_\_\_\_\_\_\_\_\_\_\_\_\_\_\_\_\_\_\_\_\_\_\_\_\_\_\_\_\_\_\_\_\_\_\_\_\_\_\_\_\_\_\_\_\_\_\_\_\_ \_\_\_\_\_\_\_\_\_\_\_\_\_\_\_\_\_\_\_\_\_\_\_\_\_\_\_\_\_\_\_\_\_\_\_\_\_\_\_\_\_\_\_\_\_\_\_\_\_\_\_\_\_\_\_\_\_\_\_\_ \_\_\_\_\_\_\_\_\_\_\_\_\_\_\_\_\_\_\_\_\_\_\_\_\_\_\_\_\_\_\_\_\_\_\_\_\_\_\_\_\_\_\_\_\_\_\_\_\_\_\_\_\_\_\_\_\_\_\_\_

3. Que tipos de herramientas, tecnologías o lenguajes de programación orientado al desarrollo de páginas web enseña a sus estudiantes

\_\_\_\_\_\_\_\_\_\_\_\_\_\_\_\_\_\_\_\_\_\_\_\_\_\_\_\_\_\_\_\_\_\_\_\_\_\_\_\_\_\_\_\_\_\_\_\_\_\_\_\_\_\_\_\_\_\_\_\_ \_\_\_\_\_\_\_\_\_\_\_\_\_\_\_\_\_\_\_\_\_\_\_\_\_\_\_\_\_\_\_\_\_\_\_\_\_\_\_\_\_\_\_\_\_\_\_\_\_\_\_\_\_\_\_\_\_\_\_\_  $\mathcal{L}_\text{max}$  and  $\mathcal{L}_\text{max}$  and  $\mathcal{L}_\text{max}$  and  $\mathcal{L}_\text{max}$  and  $\mathcal{L}_\text{max}$ 

4. Ha usado usted multimedia interactivas en la enseñanza de contenidos orientados al desarrollo de sitios web, o que recursos usa.

\_\_\_\_\_\_\_\_\_\_\_\_\_\_\_\_\_\_\_\_\_\_\_\_\_\_\_\_\_\_\_\_\_\_\_\_\_\_\_\_\_\_\_\_\_\_\_\_\_\_\_\_\_\_\_\_\_\_\_\_ \_\_\_\_\_\_\_\_\_\_\_\_\_\_\_\_\_\_\_\_\_\_\_\_\_\_\_\_\_\_\_\_\_\_\_\_\_\_\_\_\_\_\_\_\_\_\_\_\_\_\_\_\_\_\_\_\_\_\_\_ \_\_\_\_\_\_\_\_\_\_\_\_\_\_\_\_\_\_\_\_\_\_\_\_\_\_\_\_\_\_\_\_\_\_\_\_\_\_\_\_\_\_\_\_\_\_\_\_\_\_\_\_\_\_\_\_\_\_\_\_ \_\_\_\_\_\_\_\_\_\_\_\_\_\_\_\_\_\_\_\_\_\_\_\_\_\_\_\_\_\_\_\_\_\_\_\_\_\_\_\_\_\_\_\_\_\_\_\_\_\_\_\_\_\_\_\_\_\_\_\_

5. Que características quisieras que tenga la multimedia interactiva en la enseñanza del desarrollo de sitios web.

\_\_\_\_\_\_\_\_\_\_\_\_\_\_\_\_\_\_\_\_\_\_\_\_\_\_\_\_\_\_\_\_\_\_\_\_\_\_\_\_\_\_\_\_\_\_\_\_\_\_\_\_\_\_\_\_\_\_\_\_ \_\_\_\_\_\_\_\_\_\_\_\_\_\_\_\_\_\_\_\_\_\_\_\_\_\_\_\_\_\_\_\_\_\_\_\_\_\_\_\_\_\_\_\_\_\_\_\_\_\_\_\_\_\_\_\_\_\_\_\_ \_\_\_\_\_\_\_\_\_\_\_\_\_\_\_\_\_\_\_\_\_\_\_\_\_\_\_\_\_\_\_\_\_\_\_\_\_\_\_\_\_\_\_\_\_\_\_\_\_\_\_\_\_\_\_\_\_\_\_\_

## **GRACIAS POR SU COLABORACIÓN**

## **Anexo # 1 Anexo # 2**

Dialogo con la rectora del plantel educativo Entrevista dirigida al docente del

acerca de nuestra propuesta y entrega del oficio. tercer año de bachillerato

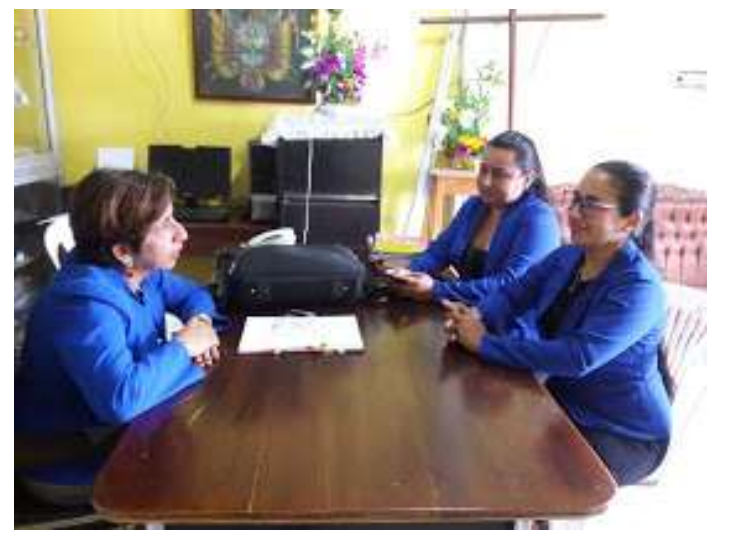

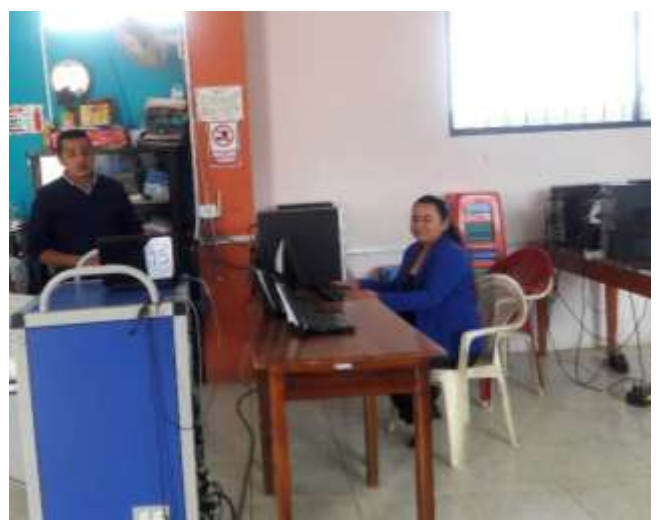

**Anexo # 3 Anexo # 4**  Instalación del manual Joomla en el laboratorio. Sociabilización del manual.

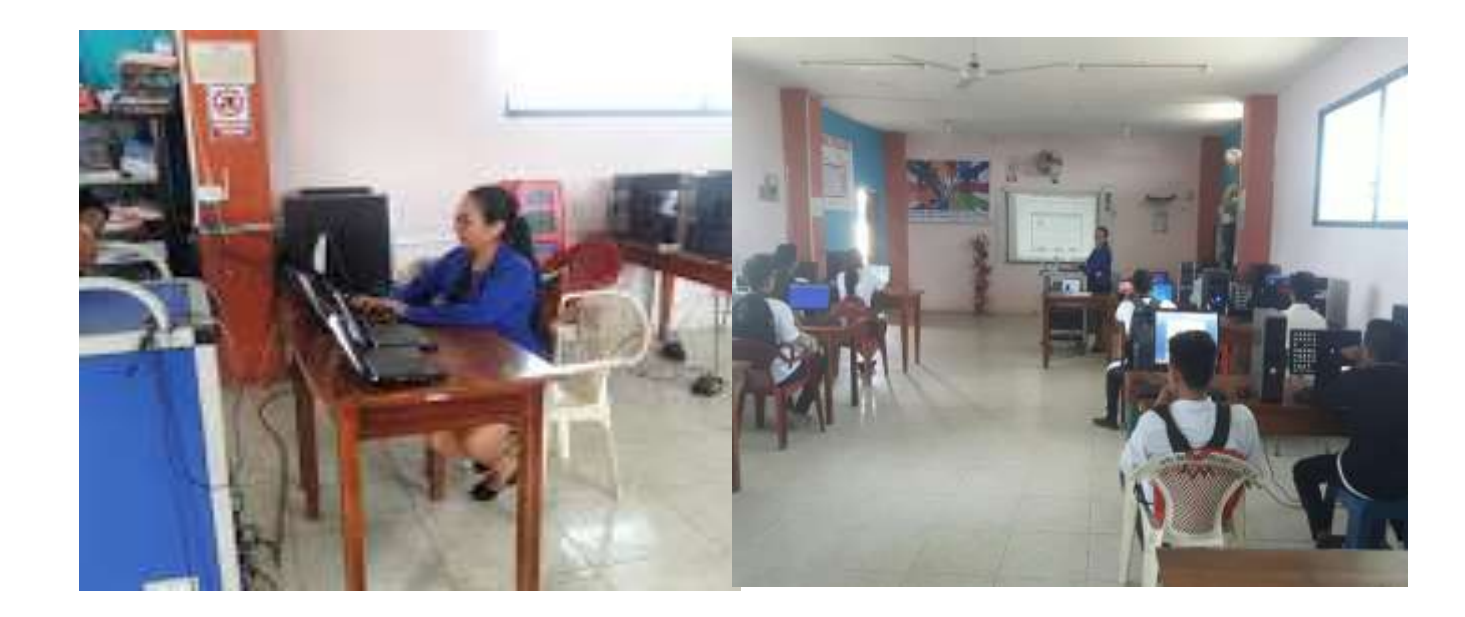

Sociabilización del manual. Sociabilización del manual.

# **Anexo # 5 Anexo # 6**

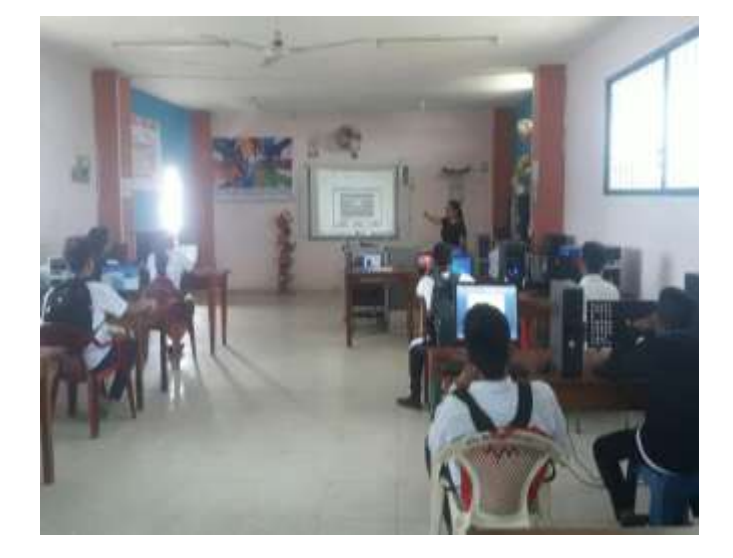

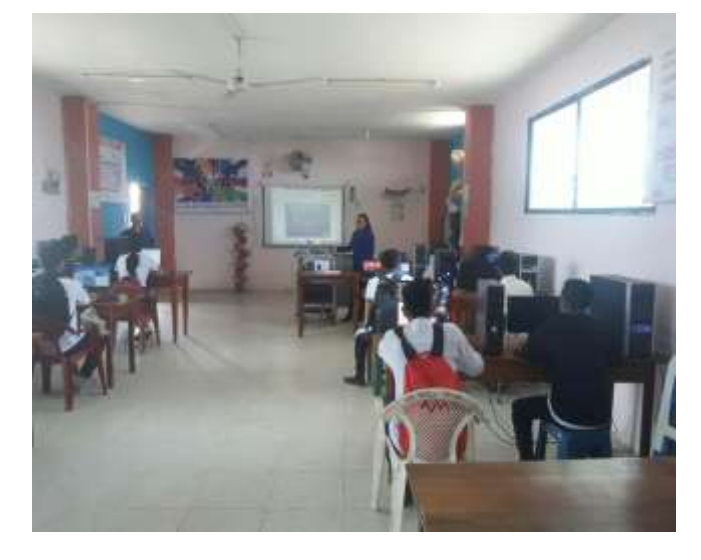

## **Anexo # 7**

Entrega por parte de la Rectora del plantel Educativo el certificado de haber cumplido con nuestra propuesta.

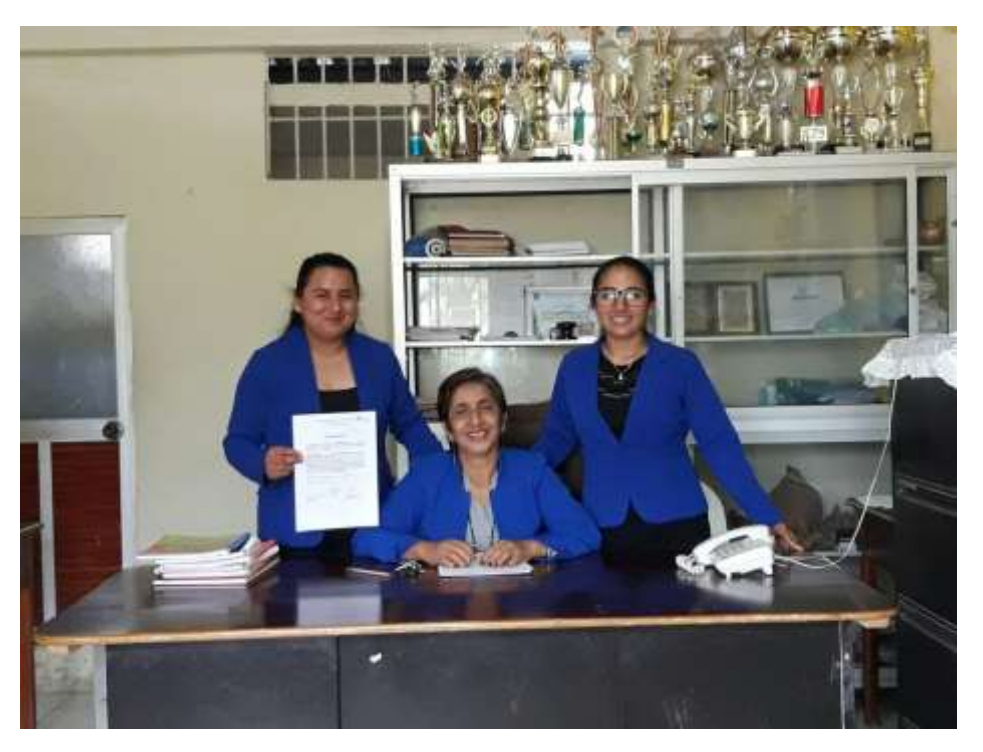

Anexo N° 8 Encuesta dirigida a estudiantes dela institución educativa

## **ANEXOS**

## ENCUESTA DIRIGIDA A LOS ESTUDIANTES DEL TERCER AÑO DE BACHILLERATO, ESPECIALIDAD APLICACIONES INFORMÁTICAS DE LA UNIDAD EDUCATIVA "16 DE MAYO ".

#### Instrucciones

Por favor responder la respuesta que usted considere correcta.

desarrolla un sitio web.

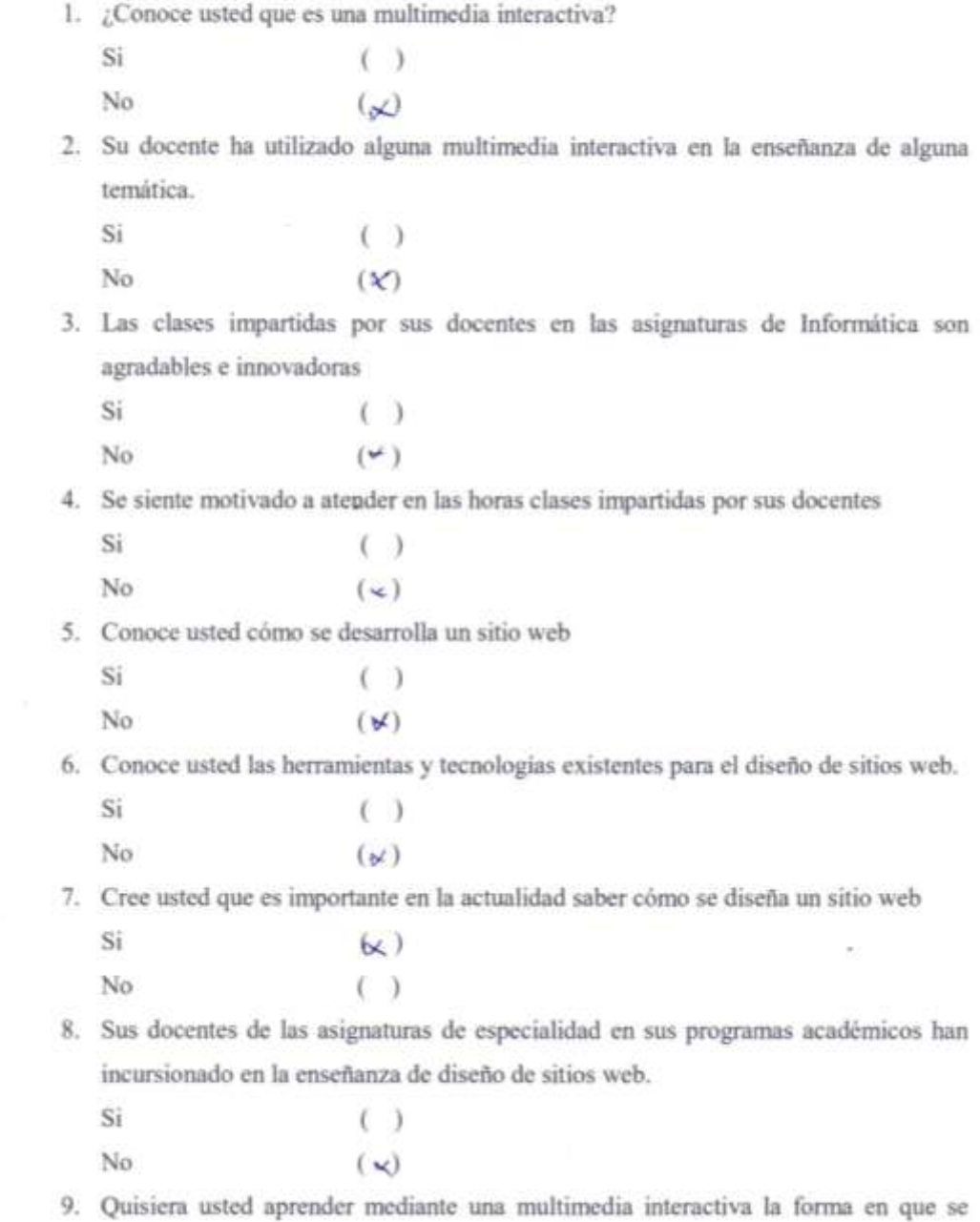

## ENTREVISTA DIRIGIDA AL DOCENTE DEL TERCER AÑO DE **BACHILLERATO, ESPECIALIDAD APLICACIONES INFORMÁTICAS** DE LA UNIDAD EDUCATIVA "16 DE MAYO ".

#### **Instrucciones**

Por favor responder las preguntas de manera clara y concreta.

1. Que tipos de herramientas digitales o recursos didácticos usa usted para la enseñanza de las temáticas con sus estudiantes.

Bij Enfocus, Internet, coupulado

- 2. Dentro de los contenidos temáticos que establece en el año, se encuentra la enseñanza del desarrollo de sitios web y cuantas horas dedica a esta temática.  $0$ nos  $2$ loro $5$
- 3. Que tipos de herramientas, tecnologías o lenguajes de programación orientado al desarrollo de páginas web enseña a sus estudiantes  $W_{i}$   $\pi$ <sup>H</sup>
- 4. Ha usado usted multimedia interactivas en la enseñanza de contenidos orientados al desarrollo de sitios web, o que recursos usa. al desarrollo de sitios web, o que recursos usa<br>no Selo Videos de Jou du be y mi
- 5. Que características quisieras que tenga la multimedia interactiva en la enseñanza del desarrollo de sitios web. del desarrollo de sitios web.<br>Chu Se appardable y dinomico

**GRACIAS POR SU COLABORACIÓN** 

Anexo N° 10 Solicitud al director para solicitar aprobación para realizar la propuesta tecnológica en la Institución Educativa

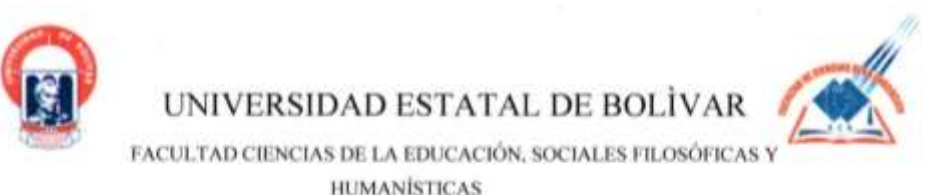

Quinsaloma 27 de abril del 2017

Leda. Teodora Burgos M.Sc.

RECTORA DE LA UNIDAD EDUCATIVA "16 DE MAYO"

Presente.

De mis consideraciones:

Reciba un atento y cordial saludo de: Andreina Xiomara zurita baños, y de Karla Maribel Beltrán Mestanza, Egresadas de la UNIVERSIDAD ESTATAL DE BOLÍVAR CENTRO "Las Naves" de la Facultad Ciencias de la Educación Filosóficas y Humanistica, Carrera de Informática Educativa.

Mediante la presente, me permito de la manera más comedida me conceda usted realizar mi PROYECTO TECNOLÓGICO EDUCATIVO, Con el tema MANUAL INTERACTIVO PARA FORTALECER EL PROCESO ENSEÑANZA EN LA CREACIÓN DE PÁGINAS WEB DIRIGIDAS A LOS ESTUDIANTES DEL TERCER AÑO DE BACHILLERATO, ESPECIALIDAD APLICACIONES INFORMÁTICAS DE LA UNIDAD EDUCATIVA "16 DE MAYO" DEL CANTÓN QUINSALOMA PROVINCIA DE LOS RÍOS, EN EL PERIODO ACADÉMICO 2017-2018.

En virtud de lo expuesto esperamos que la presente tenga una favorable acogida.

Anexo: documento (Resolución)

Por la atención a la presente, nos suscribimos de usted.

Atentamente,

Andrema Xiomara Zurita Baños C.I. 120466257

Carlos Julto Karla Maribel Beltran Mestanza C.I. 1206361568
Anexo Nº 11 Certificación de director de la realización e implementación de la propuesta tecnológica.

Ministerio

le Educación

UNIDAD EDUCATIVA 16 DE MAYO QUINSALOMA - LOS RIOS Dirección: 16 de Mayo y san Francisco

## **CERTIFICACION**

LA SUSCRITA RECTORA Y SECRETARIA DE LA UNIDAD EDUCATIVA 16 DE MAYO DEL CANTON QUINSALOMA. PROVINCIA DE LOS RIOS.

CERTIFICAN QUE: las Srtas. Zurita Baños Xiomara Andreina y Beltrán Mestanza Karla Maribel; alumnas de la Universidad Estatal de Bolívar extensión las Naves culminaron con éxito su PROYECTO TECNOLOGICO EDUCATIVO, con el siguiente tema: MANUAL INTERACTIVO PARA FORTALECER EL PROCESO DE ENSEÑANZA EN LA CREACION DE PAGINAS WEB DIRIGIDAS A LOS ESTUDIANTES DEL TERCER AÑO DEL BACHILLERATO. especialidad APLICACIONES INFORMATICA

Certificación que extendemos en honor a la verdad.

Quinsaloma, 23 de agosto del 2017

Lic. Teodora Burgos P.

**RECTORA** 

Lic. Maribel Ordonez N.

**SECRETARIA** 

Anexo N° 12 Manual de usuario del uso de la multimedia

## **Manual de usuario en el uso de la Multimedia**

El presente manual de usuario está diseñado pensado en brindar conocimientos claros tanto para docentes como para estudiantes que quieran usar la multimedia interactiva y tengan dudas sobre sus usos.

- En cuanto a los requisitos que tienen que tener los equipos para el correcto funcionamiento de la multimedia interactiva son muy básicos:
- Un espacio en disco duro de 500 Mb para almacenar la multimedia.
- Tener activado el plugin de flash player ya que la multimedia está desarrollada bajo cuadernia.
- Una memoria RAM de 512 Mb ya funciona de manera adecua, el sistema no necesita mayores requerimientos en memoria.
- Un procesador desde Pentium 4 ya funciona la multimedia.

La multimedia interactiva se diseñó de manera no lineal, es decir no hay que seguir una secuencia fija en el transcurso de los contenidos, sino el usuario puede acceder a la sección que el desee.

A continuación, se explican la estructura y las partes con las que cuenta la multimedia interactiva.

## **Pantalla de inicio**

La pantalla de inicio consta de la siguiente estructura: dentro de la presente pantalla se muestra la información de la multimedia como nombre y autoras, adicionalmente esta pantalla consta de un botón denominado "Inicio", que tiene la finalidad de brindar acceso al menú y a los contenidos de la multimedia.

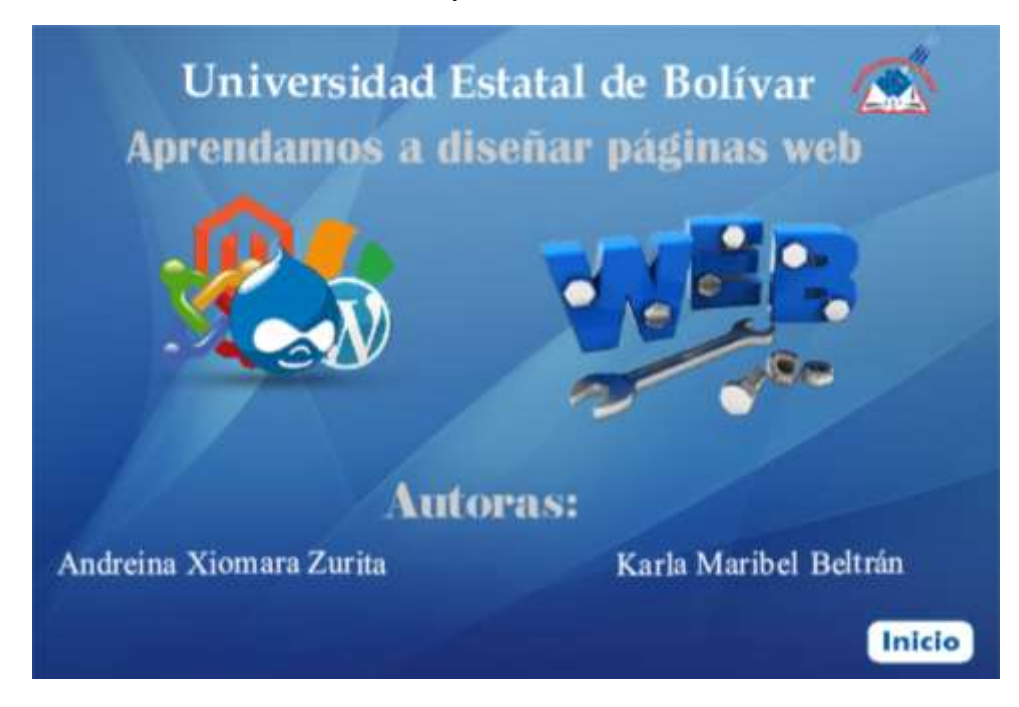

## **Pantalla de menú**

La mencionada pantalla de menú muestra toda la información con la que cuenta la multimedia interactiva, es decir desde aquí el usuario tiene acceso a cualquier sector que quiera ir.

La pantalla de menú está compuesta de tres sectores que se detallan a continuación:

 Introducción al diseño de sitios web, en este sector se encuentra los elementos conceptuales de la multimedia, es decir se explica de manera textual los elementos básicos que deberían conocer los estudiantes y el docente, a excepción de la instalación de Wampserver que se explica mediante un video.

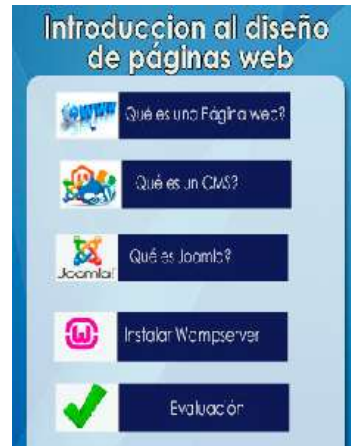

 Administración de Joomla, en esta sección se explica mediante videos la administración de Joomla, empezando desde su instalación, así como aspectos específicos como artículos, menús, módulos, extensiones o plugin y mucho más. El usuario puede acceder al sector que desee o sobre lo que quiera saber.

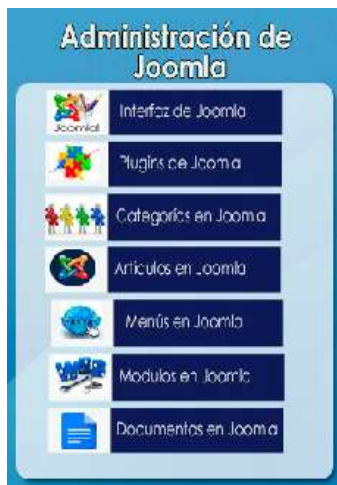

 $\bullet$  La última sección se encuentra en la parte inferior, esta sección sirve para conocer los autores y la bibliografía de la cual se ha tomado el contenido para el diseño de la multimedia.

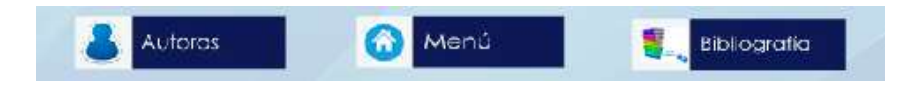

#### **Pantalla de contenidos**

Todas las pantallas de contenidos constan con una estructura única como se muestra en la imagen de esta sección, la única diferencia es el cambio de contenido, esta pantalla consta de un título central en la parte superior, en el área central los contenidos textuales y en la parte inferior los botones de navegación hacia el menú principal como acceso a los autores y bibliografía, hay que mencionar que para acceder o navegar solo hay que dar un clic.

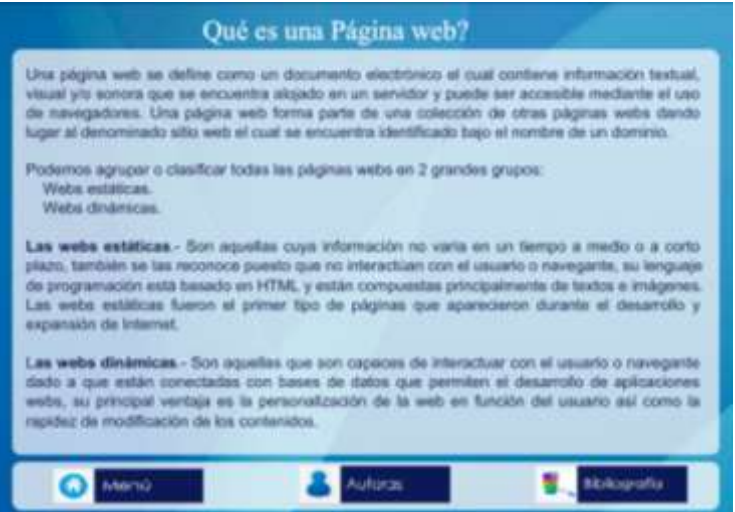

#### **Pantalla de Videos**

La pantalla de videos consta de una estructura parecida a la de contenidos textuales, la única diferencia es que en lugar de estar la parte textual se encuentra el video, para reproducir el video solo hay que dar clic sobre el mismo, y de igual forma en la parte inferior se encuentra los botones de regreso al menú, así como a los autores y a la bibliografía.

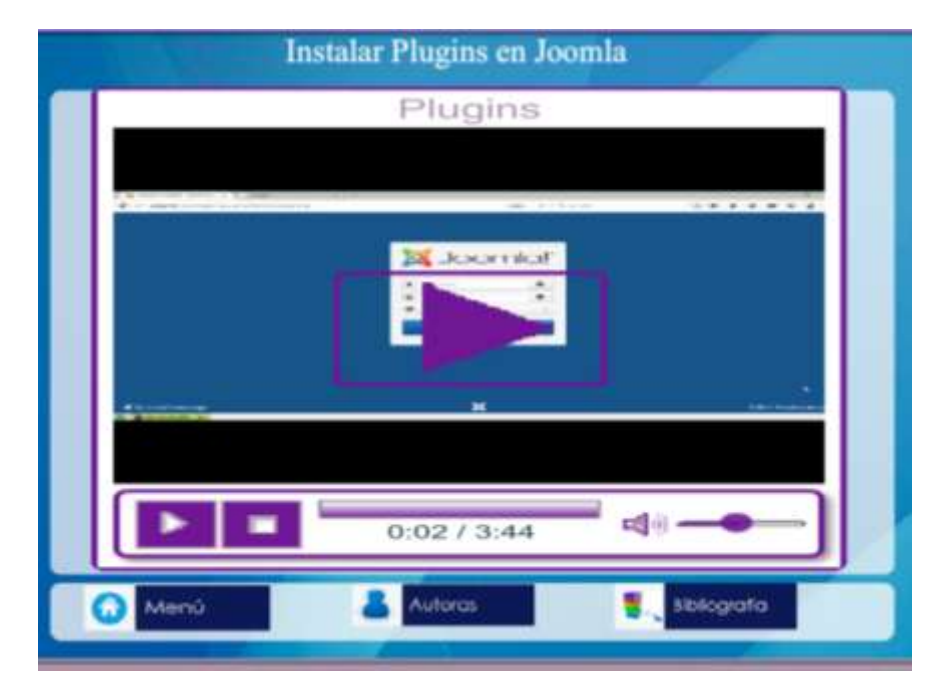

### **Pantalla de Autoras**

Esta pantalla tiene solo la finalidad de mostrar a nosotras como creadoras de la multimedia, de igual forma como las pantallas anteriores en la parte inferior hay un botón de acceso al menú principal

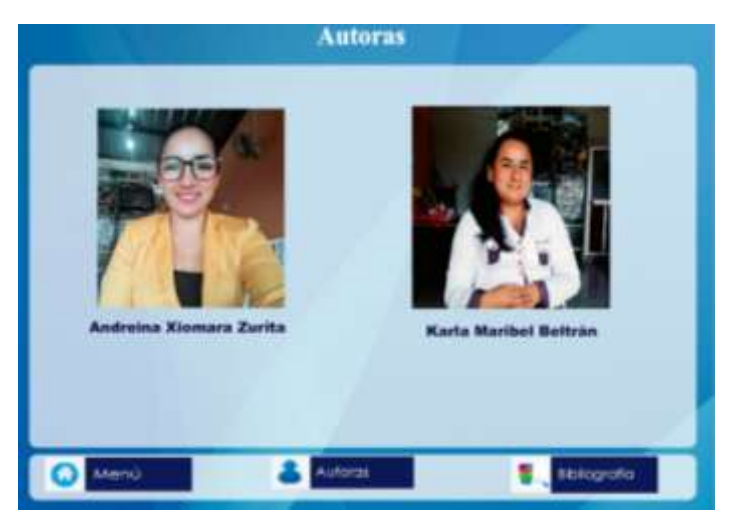

## **Pantalla de Bibliografía**

La función de esta pantalla es el brindar acceso a información sobre la bibliografía de donde se ha tomado el contenido, de igual manera esta agina conta de una sección inferior con acceso al menú principal.

# **CRONOGRAMA DE ACTIVIDADES**

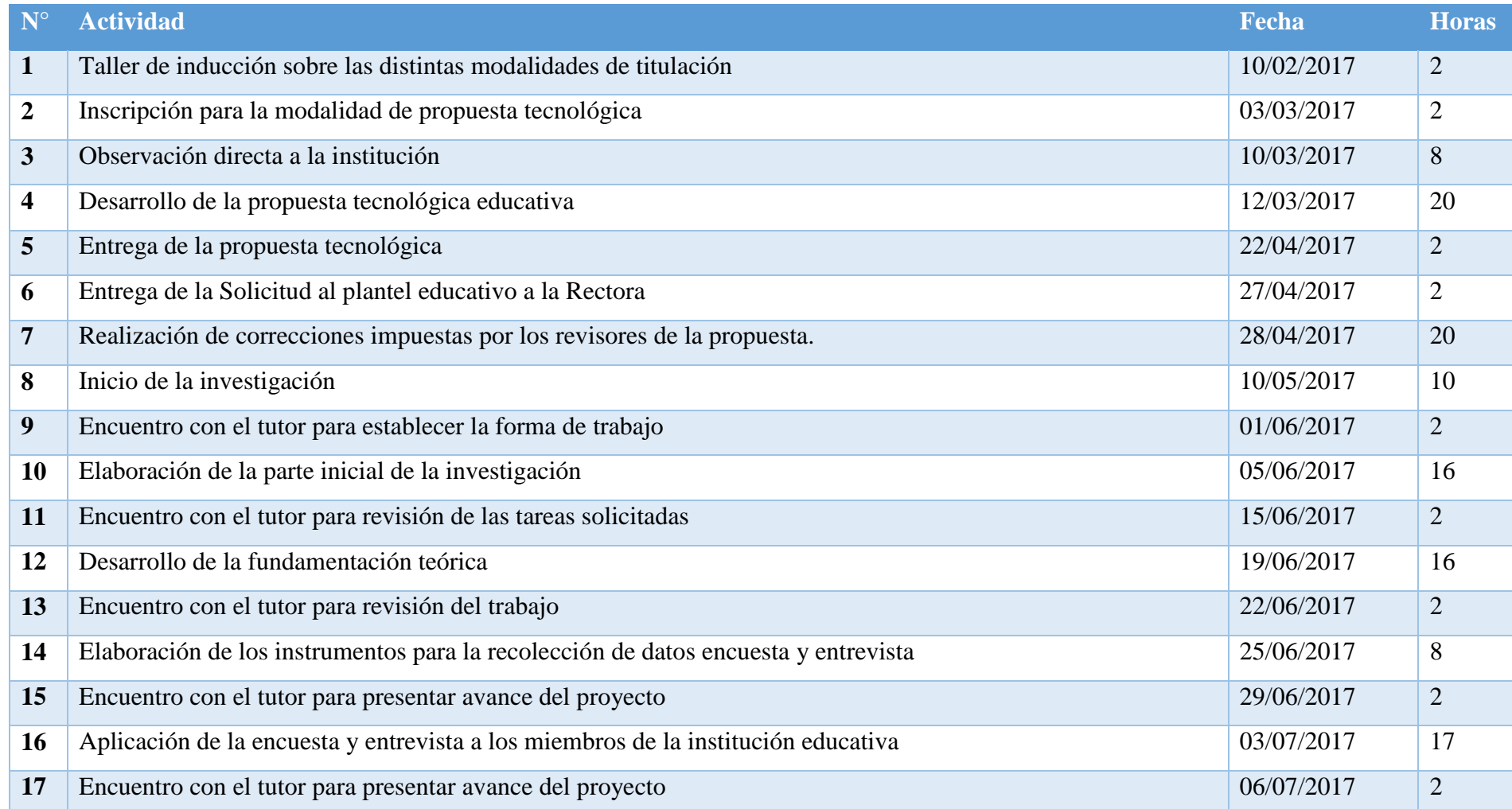

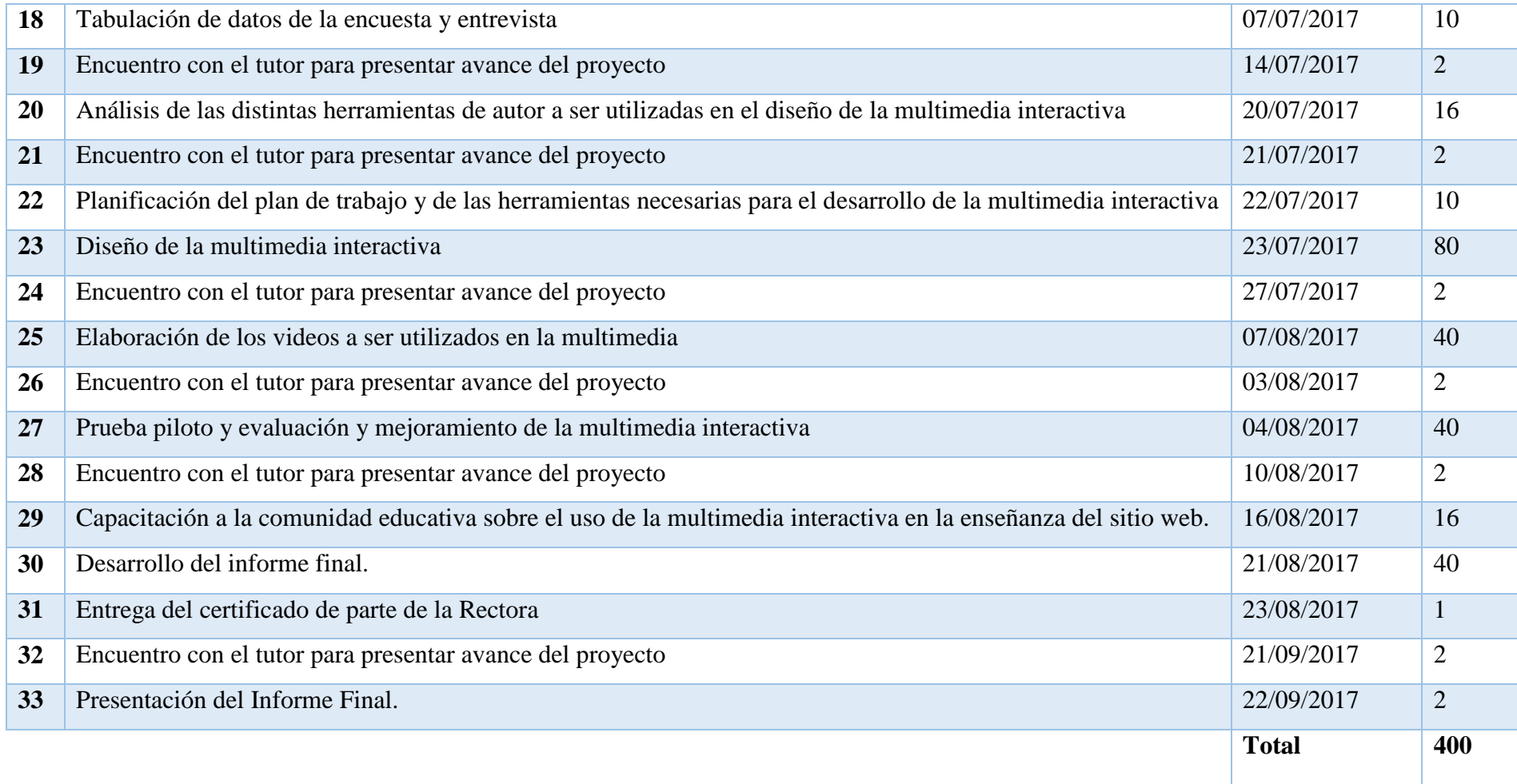

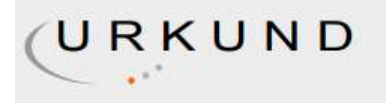

## **Urkund Analysis Result**

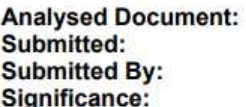

PROYECTO MANUAL DE JOOMLA.docx (D32191034) 11/8/2017 4:05:00 AM axzb26@gmail.com  $2%$ 

Sources included in the report:

Tesis\_documento\_marina.pdf (D29369234) 1422007713\_671\_Tipos\_de\_CMS.pdf (D13059054)<br>http://www.miestiloweb.com/joomla/62-que-es-joomla<br>http://www.tiposde.org/internet/172-tipos-de-paginas-web/ https://www.uaeh.edu.mx/scige/boletin/prepa4/n1/e6.html

Instances where selected sources appear:

 $\overline{7}$ 

 $\frac{1}{108}$  = 1. 2017